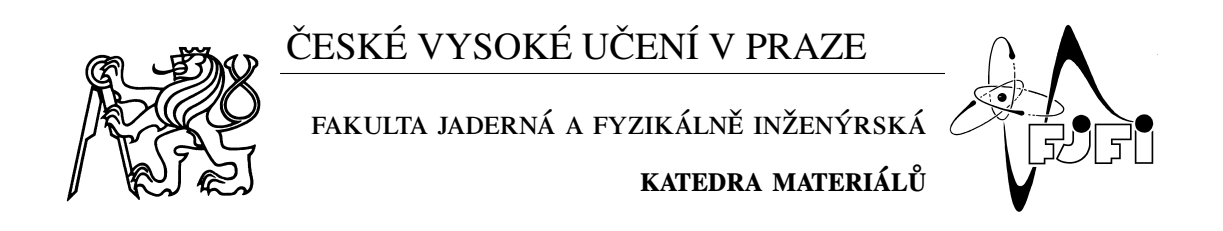

## Využití metody SEM-EBSD pro studium hexagonálních kovů

# Employment of SEM-EBSD method for study of hexagonal metals

Bakalářská práce

Autor: Benjamín Machat

Vedoucí práce: **Ing. Karel Tesař Ph.D.** 

Akademický rok: 2023/2024

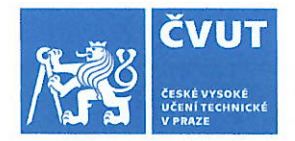

# ZADÁNÍ BAKALÁŘSKÉ PRÁCE

## L OSOBNÍ A STUDLINÍ ÚDAJE

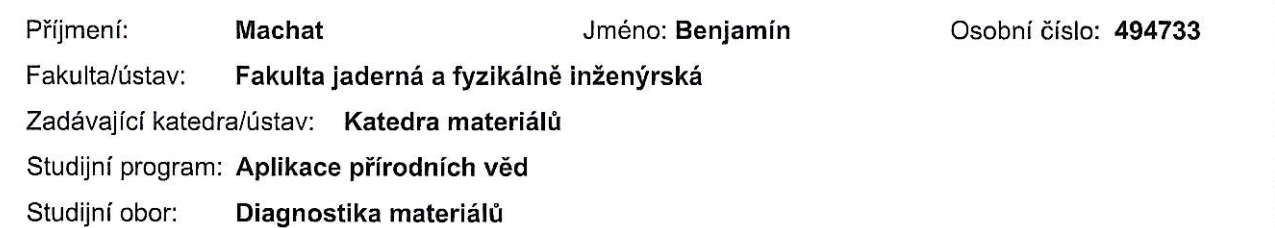

## II. ÚDAJE K BAKALÁŘSKÉ PRÁCI

Název bakalářské práce:

Využití metody SEM-EBSD pro studium hexagonálních kovů

Název bakalářské práce anglicky:

#### Employment of SEM-EBSD method for study of hexagonal metals

#### Pokyny pro vypracování:

1) Seznamte se s metodou difrakce zpětně odražených elektronů v rastrovacím elektronovém mikroskopu (SEM-EBSD) a možnostmi zpracování výsledných dat.

2) S využitím literatury popište metody charakterizace kovů pomocí SEM-EBSD. V tomto ohledu diskutujte rozdíly mezi nejčastěji využívanými hexagonálními kovy.

3) Osvojte si a popište metody přípravy vzorků pro metodu SEM-EBSD. V rámci Vašeho zapojení do probíhajícího výzkumu připravte zadaný materiál pro měření a za asistence operátora mikroskopu proveďte sběr dat.

4) Demonstrujte možnosti analýzy dat z SEM-EBSD, včetně externího zpracování dat s využitím programu MATLAB.

5) Získané experimentální výsledky porovnejte a diskutujte s dostupnou literaturou.

#### Seznam doporučené literatury:

[1] SCHWARTZ, A.J., KUMAR, M., ADAMS, B.L. a FIELD, D.P. (Eds.): Electron Backscatter Diffraction in Materials Science, New York: Springer US, 2009, ISBN 978-0-387-88135-5.

[2] ENGLER, O. a RANDLE, V.: Introduction to Texture Analysis Macrotexture, Microtexture, and Orientation Mapping, Second Edition, Boca Raton: CRC Press, 2009. ISBN 978-1-420-06365-3.

[3] TESAŘ, K., GÄRTNEROVÁ, V., NĚMEC, M. a JÄGER, A. Fe-stabilized duplex α/β microstructure containing γ titanium hydride in Ti grade 2 obtained by volumetrically incomplete phase transition. Materials Characterization, 2019, 153, 128-135, ISSN 1044-5803.

[4] TESAŘ, K a JÄGER, A. Electron backscatter diffraction analysis of the crack development induced by uniaxial tension in commercially pure titanium. Materials Science and Engineering: A. 2014, 616, 155-160. ISSN 0921-5093. [5] GERMAIN, L., GEY, N. a HUMBERT, M. Reliability of reconstructed B-orientation maps in titanium alloys, Ultramicroscopy. 2007, 107(12), 1129-1135. ISSN 0304-3991.

Jméno a pracoviště vedoucí(ho) bakalářské práce:

#### Ing. Karel Tesař, Ph.D. katedra materiálů FJFI

Jméno a pracoviště druhé(ho) vedoucí(ho) nebo konzultanta(ky) bakalářské práce:

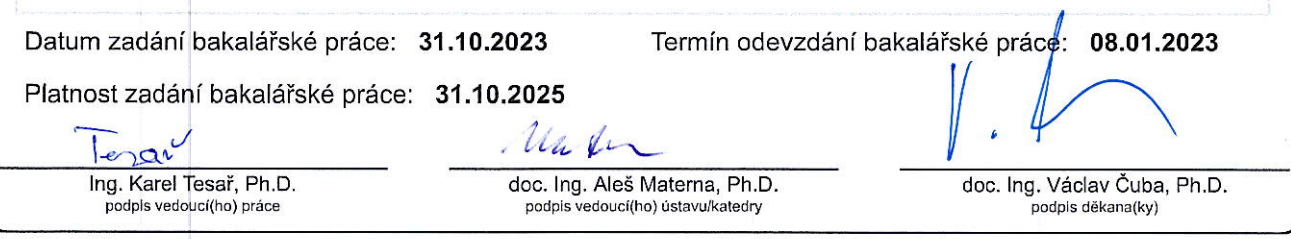

## III. PŘEVZETÍ ZADÁNÍ

Student bere na vědomí, že je povinen vypracovat bakalářskou práci samostatně, bez cizí pomoci, s výjimkou poskytnutých konzultací.<br>Seznam použité literatury, jiných pramenů a jmen konzultantů je třeba uvést v bakalářské p

16.11.2023<br>Datum převzetí zadání

ZE, ' d Podpis studenta

## Poděkování:

Děkuji tímto svému školiteli Ing. Karlu Tesařovi, Ph.D. za příkladné vedení mé práce, za pomoc při řešení problémů, za poskytnutí svých dílčích výsledků souvisejících s mou bakalářskou prací a za jeho věcné rady a připomínky, bez kterých by tato práce nemohla vzniknout.

## Čestné prohlášení:

Prohlašuji, že jsem tuto práci vypracoval samostatně a použil jsem pouze podklady uvedené v přiloženém seznamu.

V Praze dne 2. května 2024

Benjamín Machat

Hach

*Název práce:*

#### Využití metody SEM-EBSD pro studium hexagonálních kovů

*Autor:* Benjamín Machat

**Obor:** Diagnostika materiálů

*Druh práce:* Bakaláˇrská práce

Vedoucí práce: Ing. Karel Tesař, Ph.D., ČVUT v Praze, Fakulta jaderná a fyzikálně inženýrská, Katedra materiálů

*Abstrakt:* V této bakalářské práci je obsažen základní přehled o krystalografii a porovnání různých způsobů reprezentace krystalové orientace. Dále je diskutována teorie elektronové mikroskopie, konkrétně SEM, EBSD a stručně i EDS. Popis zahrnuje celkové schéma mikroskopu, analýzu difrakčních jevů a následnou analýzu difrakčních obrazců. V práci je také poskytnut stručný popis významných hexagonálních kovů a různé způsoby přípravy kovového vzorku pro EBSD. Hlavní důraz je kladen na různé způsoby zpracování naměřených dat. Některé tyto způsoby byly následně demonstrovány na za asistence operátora naměřených datech vzorku titanu a dodaných datech titanových a hořčíkových vzorků. Celkem čtyři sady dat byly zpracovány a zobrazeny pomocí programů EDAX OIM Analysis™ a MATLAB. Zpracování se skládalo ze série úprav navržených specificky pro analyzovaná data tak, aby byla umožněna následně provedená diskuse výsledků a jejich porovnání s dostupnou literaturou. Práce má tímto demonstrovat různé způsoby pokročilé analýzy EBSD a jejich užitečnost pro studium hexagonálních kovů.

*Klíˇcová slova:* EBSD, hexagonální kovy, krystalová orientace, mapování orientací, SEM

#### *Title:*

#### Employment of SEM-EBSD method for study of hexagonal metals

#### *Author:* Benjamín Machat

*Abstract:* In this bachelor thesis, a basic overview of crystallography and a comparison of different ways of representing crystal orientation is given. The theory of electron microscopy, specifically SEM, EBSD and briefly EDS, is discussed. The description includes an overall microscope schematic, analysis of diffraction phenomena, and subsequent pattern analysis. A brief description of the major hexagonal metals and various methods of metal sample preparation for EBSD are also provided. The main emphasis is on the different ways of processing the measured data. Some of these methods were subsequently demonstrated on titanium sample data measured with the assistance of the operator and supplied titanium and magnesium sample data. A total of four sets of data were processed and displayed using EDAX OIM Analysis™ and MATLAB software. The processing consisted of a series of modifications designed specifically for the data analysed to allow subsequent discussion of the results and comparison with the available literature. Via this processing and discussion the thesis intends to demonstrate various methods of advanced EBSD analysis and their usefulness for the study of hexagonal metals.

*Key words:* crystal orientation, EBSD, hexagonal metals, orientation mapping, SEM

## Obsah

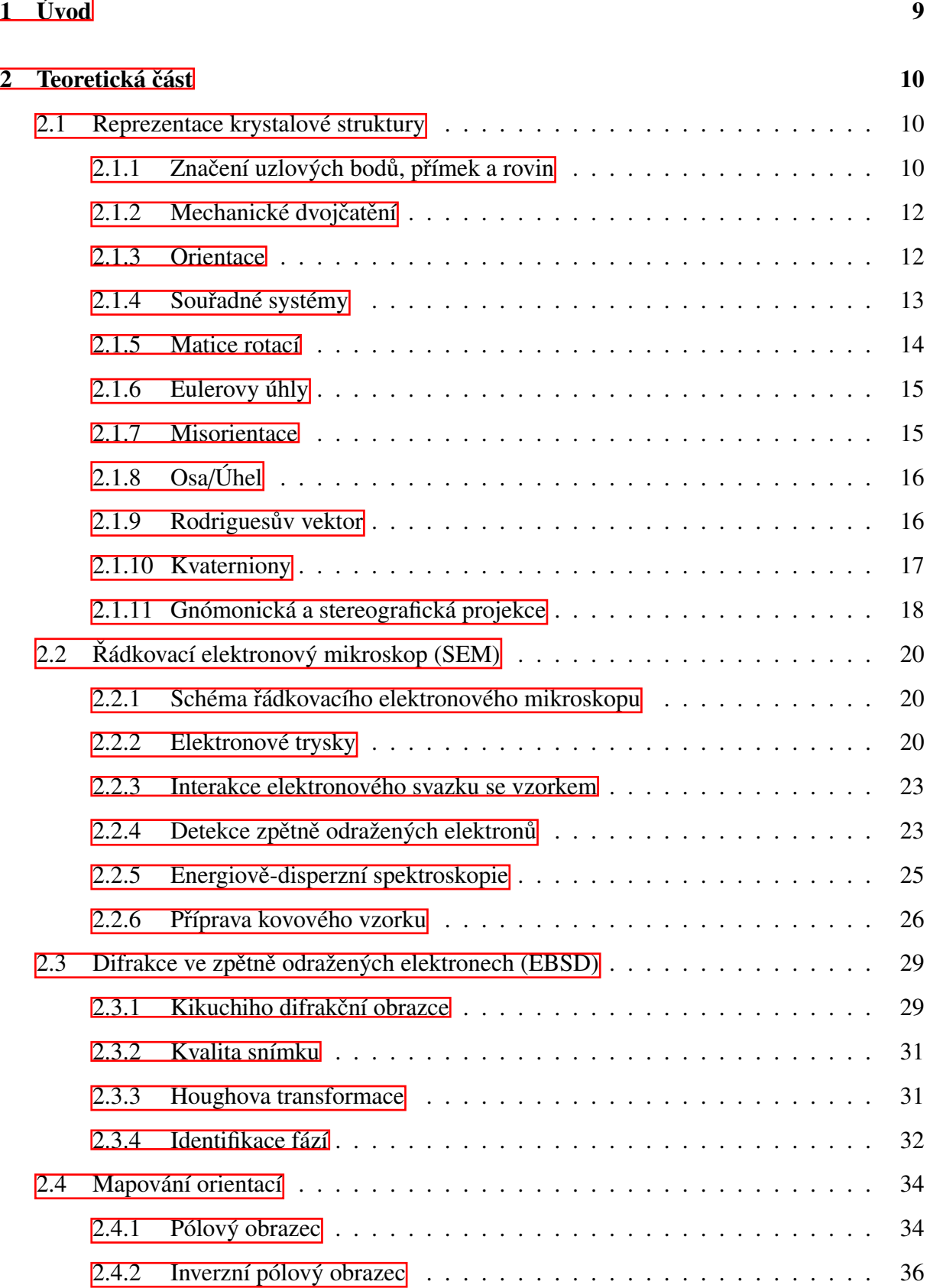

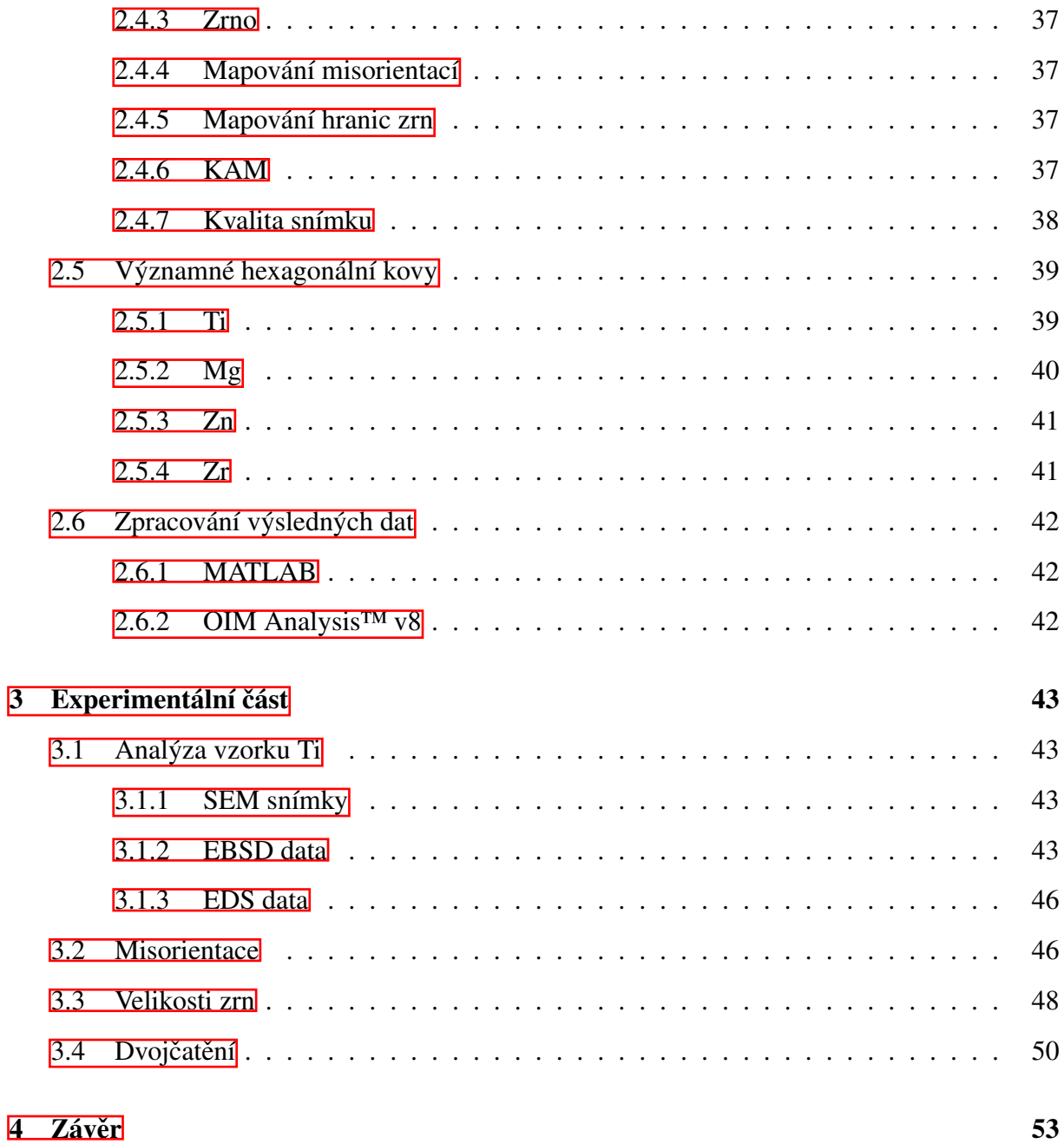

## <span id="page-8-0"></span>1 Úvod

V oblasti materiálového inženýrství je klíčovým faktorem porozumění mikrostruktuře materiálu a to zejména na úrovni mikrometrů až nanometrů. Skenovací elektronová mikroskopie (SEM) se stala nenahraditelným nástrojem pro tuto analýzu nabízející možnost zkoumání struktury materiálů s vynikajícím rozlišením. Jedním z významných pokroků v oblasti mikrostrukturní analýzy je metoda pozorování difrakce ve zpětně odražených elektronech (EBSD), pomocí níž jsme schopni velice spolehlivě reprezentovat distribuci orientací, analyzovat texturu a hranice zrn a mnoho dalšího. Pro popis chemického složení je pak také možné využít metody energiově-disperzní spektroskopie (EDS)  $\left|\overline{1}\right|$ .

Jednotlivé krystaly jsou jen velmi zřídka orientovány náhodně, například v materiálech vyrobených ze stlačovaných prášků. Ve většině materiálů je naopak pozorována preferovaná orientace, textura, zapřičiněná způsobem krystalizace a následnými termomechanickými procesy. Textura pak zásadním způsobem ovlivňuje výsledné vlastnosti materiálu, jako například modul pružnosti v tahu, Poissonovo číslo, pevnost či houževnatost  $[2]$ .

Pro popis orientací jednotlivých zrn je zapotřebí zavést vhodným způsobem souřadné systémy a stanovit jakým způsobem budeme charakterizovat orientaci vzorku a vzájemnou misorientaci dvou různých zrn. Pro charakterizaci totiž existuje řada různých způsobů a některé z nich jsou v této práci diskutovány a porovnány. Existuje také řada různých metod, jak výsledná data zpracovat, a právě volbou vhodné metody můžeme získat veškeré potřebné informace o vzorku.

V této práci je tedy uveden stručný přehled potřebného značení, způsobů reprezentace orientací, včetně jejich mapování, ale také základní fyzikální a technický popis fungování SEM a EBSD a některých hexagonálních kovů. Různé specificky navržené způsoby zpracování EBSD dat hexagonálních kovů pak demonstrujeme na čtyřech příkladech v praktické části s důrazem na netypické nebo pokročilé zpracování dat, které umožní srovnání s dostupnou literaturou.

## <span id="page-9-0"></span>2 Teoretická část

#### 2.1 Reprezentace krystalové struktury

Krystalová struktura je prostorové uspořádání atomů nebo molekul na mřížce, kde mříž-kou rozumíme geometrický obraz různých translací působících na její počátek [\[3\]](#page-53-0). Bravaisova mřížka je definována jako uspořádání nekonečného počtu bodů, z nichž každý má stejné a stejně orientované okolí. Může být lineární, roviná i prostorová [\[4\]](#page-53-0).

Prostorová mřížka se charakterizuje pomocí základních buňek, které můžeme považovat za rovnoběžnostěny. Zvolíme jeden z jeho vrcholů (uzlů) a definujeme 3 z něj vycházející vektory umístěné do jeho hran. Tyto vektory budeme značit  $\vec{a}, \vec{b}, \vec{c}$ , hodnoty  $a = |\vec{a}|, b = |\vec{b}|, c = |\vec{c}|$ a úhly α, β, γ mezi vektory *đ*, *b*, *č* nazýváme mřížkové parametry ( Obr. [1a](#page-10-0)) [\[3, 4\]](#page-53-0). Například v kubické soustavě je základní buňka kvádr a odpovídající parametry základní buňky mají pak hodnoty:

$$
a = b = c, \ \alpha = \beta = \gamma = 90^{\circ}.
$$

V hexagonální soustavě volíme za základní buňku přímý hranol s kosočtverečnou základnou, jehož výška je rovnoběžná s šestičetnou osou, tedy platí:

$$
a = b \neq c, \ \alpha = \beta = 90^{\circ}, \ \gamma = 120^{\circ}.
$$

Základní buňky nazýváme primitivní  $(P)$ , tedy ty které mají uzly pouze ve svých vrcholech. Buňky které nejsou primitivní rozlišujeme podle rozložení uzlů na 3 typy: prostorově centrované (I) s jedním uzlem ve středu buňky, plošně centrované (F) s uzly ve středech svých stěn a bazálně centrované (C) s atomy ve středech jedné dvojice rovnoběžných stěn  $\mathbb{F}$ .

#### 2.1.1 Značení uzlových bodů, přímek a rovin

Považujeme-li některý uzlový bod za počátek souřadnic, tak vektory  $\vec{a}, \vec{b}, \vec{c}$  generují krystalovou mřížku, každý uzel je tedy možné popsat pomocí indexů *u, v, w* tak, že mu přiřadíme vektor

$$
\vec{r} = u\vec{a} + v\vec{b} + w\vec{c}.
$$

Skupina těchto tří indexů jednoznačně definuje bod v mřížce, který značíme *uvw*, ale také uzlovou přímku, která prochází bodem uvw a počátkem. Přímku, směr, určenou bodem uvw, značíme [*u'* ′'], kde *u'*, *v'*, *w'* je skupina tří nejmenších celých čísel, která jsou ve stejném poměru

<span id="page-10-0"></span>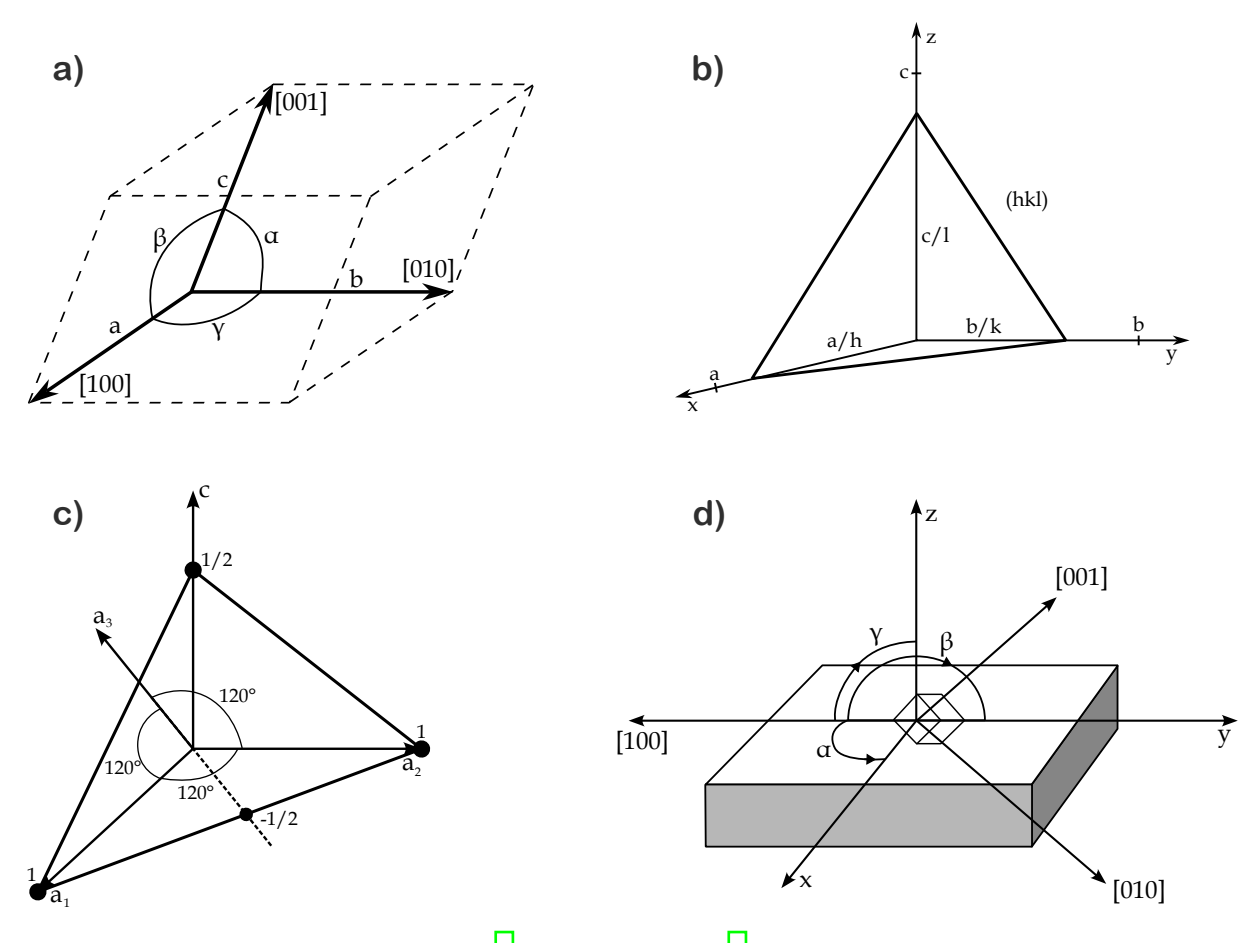

**Obr. 1:** a) Základní buňka a směry os  $[3]$ ; b) rovina (hkl)  $[4]$ ; c) volba os pro hexagonální uspořádání [\[3\]](#page-53-0); d) koordinační systém vzorku x,y,z a krystalu [100],[010],[001] [<sup>2]</sup>].

jako *u*, *v*, *w*. Osám *x*, *y*, *z* tedy přísluší značení [100], [010], [001], jak je znázorněno na Obr. <sup>[1</sup>] b [\[4\]](#page-53-0).

Systémy krystalografických rovin jsou určeny mezirovinnou vzdáleností a jejich orientací vzhledem k osám. Jestliže rovina nejblíže k počátku souřadnic vytíná na osách úseky  $\frac{a}{h}$ , *b k* , *c*  $\frac{c}{l}$ kde h, k, l jsou celá čísla, tak tyto čísla nazýváme Millerovy indexy a příslušný systém rovin značíme (hkl) (Obr. [1b](#page-10-0)). Uzlové přímky, respektive roviny, které mají navzájem shodnou hustotu obsazení mřížkovými uzly označujeme za krystalograficky ekvivalentní a značíme je  $\langle u v w \rangle$ , respektive {hkl} [\[3\]](#page-53-0).

Notace se speciálně pro hexagonální krystalové struktury může lišit o nový redundantní čtvrtý index, který umožňuje názornější označení ekvivalentních rovin než pomocí tří indexů  $\left[\frac{4}{1}\right]$ . Tento čtvrtý index se vztahuje k nové ose  $a_3$  ležící v rovině s původními osami  $a_1$  a  $a_2$ . Tyto tři osy dále mezi sebou svírají úhly 120° a se zbývající čtvrtou osou c úhel 90°, jak je

<span id="page-11-0"></span>znázorněno na Obr. <sup>[[</sup>]. Dále se pro tyto čtyři osy zavádí Miller-Bravaisovy indexy, které jsou definovány podobně jako Millerovy indexy. Tedy například rovině na Obr. <sup>[[]</sup>c, která protíná osy v bodech  $1, 1, -\frac{1}{2}$  $rac{1}{2}$  a  $rac{1}{2}$  $\frac{1}{2}$ , přísluší podle nové notace indexy (1122). Označíme- li obecné Miller-Bravaisovy indexy jako (hkil), kde i představuje čtvrtý nově přidaný index odpovídající ose a3, tak musí platit vztah:

$$
i = -(h + k) \; [\mathbf{3}].
$$

#### 2.1.2 Mechanické dvojčatění

Jedním z mechanismů pro plastickou deformaci je mechanické dvojčatění, tento mechanismus je důležitý zejména u deformací, ke kterým dochází za nízkých teplot. Dvojčatění je střihová deformace, při níž je část krystalu transformována na krystal s orientací, která je zrcadlově symetrická vůči netransformované části krystalu. Rovině přes kterou se tyto dvě části na sebe zrcadlí se říká rovina dvojčatění. Celková geometrie dvojčatění je pak určena rovinou dvojčatění  $\{hkl\}$  a směrem střihu  $\langle uvw \rangle$  [\[5\]](#page-53-0).

V kubických krystalech se nachází 12 systémů dvojčatění, proto pro libovolné zatěžování existuje vhodný systém dvojčatění. V méně symetrických krystalech tomu už tak není. V hexagonálně uspořádaně mřížce tyto systémy závisí na poměru příslušných mřížkových parametrů c/a, například při stlačování kolmo k bazální rovině může docházet k mechanickému dvojčatění pouze pokud platí, že  $\frac{c}{a} \leq 1,73$  [<mark>5</mark>].

Mechanické dvojčatění je koordinovaný proces podobně jako martenzitická transformace a probíhá rychlostí zvuku. Čím větší je vzdálenost atomu od roviny dvojčatění, tím větší je vzdálenost, o kterou se při dvojčatění musí posunout. Pro minimalizaci vzrůstu elastické energie jsou pak zpravidla dvojčata velmi úzká. Mechanické dvojčatění má běžně v porovnání se skluzem vysoké kritické střihové napění, proto probíhá zejména za nižších teplot, při kterých je kritické napětí pro skluz naopak vyšší. Také, například během procesu rekrystalizace, může docházet ke vzniku žíhacích dvojčat [\[5\]](#page-53-0).

#### 2.1.3 Orientace

Orientaci definujeme jako natočení souřadného systému vzhledem k jinému, který považujeme za referenční. V našem případě považujeme za tento referenční souřadný systém ten, který je spojen s celým vzorkem. Existuje více způsobů, jak orientaci parametrizovat, principy někte-

<span id="page-12-0"></span>

| Ideální<br>orientace                | Matice rotací                                  | Osa/Úhel<br>pár $(\omega/n_1, n_2, n_3)$   | Rodriguesův<br>vektor<br>$(R_1, R_2, R_3)$ | Eulerovy<br>úhly<br>$(\varphi_1, \Phi, \varphi_2)$ | Kvaterniony<br>$(q_0, q_1, q_2, q_3)$ |
|-------------------------------------|------------------------------------------------|--------------------------------------------|--------------------------------------------|----------------------------------------------------|---------------------------------------|
| $(123)[63\overline{4}]$             | 0,768 -0,582 0,267<br>0,384 0,753 0,535        | 48,6°/0,562<br>$-0,520 -0,644$             | $0,254 - 0,235$<br>$-0,291$                | $307,0^{\circ}$<br>$36,7^{\circ}$                  | $0,911 - 0,231$<br>$-0,214 - 0,265$   |
|                                     | $-0,512 -0,308 0,802$                          |                                            |                                            | $26,6^{\circ}$                                     |                                       |
| $(32\bar{1})$ [ $\bar{4}3\bar{6}$ ] | $-0,512 -0,308 0,802$                          | $120,9^{\circ}/-0,028$<br>$-0,915 - 0,403$ | $-0,048 - 1,613$                           | $232,9^{\circ}$                                    | $0,493 -0,024$                        |
|                                     | 0,384 0,753 0,535<br>$-0,768$ $0,582$ $-0,267$ |                                            | $-0,711$                                   | $105,5^\circ$<br>$56.3^\circ$                      | $-0,7960,351$                         |
| $(\bar{1}2\bar{3})$ $[\bar{6}34]$   | $-0,768$ $0,582$ $-0,267$                      | $155,3^{\circ}/0,271$<br>0,933 0,237       | 1,239 4,263<br>1,081                       | $121,0^{\circ}$                                    |                                       |
|                                     | 0,384 0,753 0,535                              |                                            |                                            | $143,3^{\circ}$                                    | $0,214 - 0,212$                       |
|                                     | 0,512 0,308 -0,802                             |                                            |                                            | 333,4°                                             | $-0,911 - 0,231$                      |

Tab. 1: 3 z celkem 24 ekvivalentních popisů orientace  $(123)[63\overline{4}]$ 

rých z nich jsou v následujících odstavcích nastíněny. V Tab.  $\overline{1}$  jsou uvedeny různé způsoby reprezentace orientací  $[2]$ .

#### 2.1.4 Souřadné systémy

Pro určení orientace je nutné si zavést souřadný systém, k němuž budeme rotace vztahovat. Zavádíme dva kartézské pravotočivé souřadné systémy, jeden přidružený celému vzorku a druhý přidružený zkoumanému krystalu. Osy prvního systému jsou voleny podle důležitých směrů, které odpovídají například směru předchozího zpracování nebo celkové geometrii vzorku. Obvykle jsou voleny ve směru válcování (RD, rolling direction), ve směru extruze (ED, extrusion direction), v příčném směru (TD, transverse direction), v podélném směru (LD, longitudinal direction) nebo ve směru normály (ND, normal direction), tyto osy značíme  $x$ ,  $y$  a  $z$ . Osy  $x$ a y volíme tak, aby společně s osou z tvořily pravotočivý systém. U vzorků bez význačných směrů volíme osy libovolně a například u osově symetrických vzorků je možné volit libovolné osy kolmé na osu symetrie. Osy druhého systému, které přísluší zkoumanému krystalu, jsou pak voleny na základě krystalové symetrie, podle které jsou atomy ve vzorku uspořádány. Tyto souřadné systémy jsou znázorněny na Obr. <sup>[1]</sup>d [<sup>2]</sup>.

<span id="page-13-0"></span>Pro hexagonálně symetrické systémy je zapotřebí volit ortogonální souřadný systém krystalu například tak, že jeho osy  $x, y, z$  splňují vztahy:

$$
x = [10\overline{1}0],
$$
  

$$
y = [\overline{1}2\overline{1}0],
$$
  

$$
z = [0001].
$$

Zvolený souřadný systém je následné také vhodné ortonormalizovat. To se dá zajistit vynásobením souřadných os krystalu maticí L, jejíž obecný tvar je definován jako:

$$
\mathbb{L} = \begin{pmatrix} a & b \cos \gamma & c \cos \beta \\ 0 & b \sin \gamma & \frac{c(\cos \alpha - \cos \beta \cos \gamma)}{\sin \gamma} \\ 0 & 0 & \frac{c(1+2 \cos \alpha \cos \beta \cos \gamma - \cos^2 \alpha - \cos^2 \beta - \cos^2 \gamma)^{1/2}}{\sin \gamma} \end{pmatrix},
$$

kde  $a, b, c$  a úhly  $\alpha, \beta, \gamma$  jsou mřížkové parametry. Uvedený obecný tvar matice L se dá pro systémy jiné než triklinické vždy zjednodušit. Například pro ortorombické resp. hexagonální systémy můžeme L převést na tvar:

$$
\mathbb{L} = \begin{pmatrix} a & 0 & 0 \\ 0 & b & 0 \\ 0 & 0 & c \end{pmatrix}, \text{ resp. } \mathbb{L} = \begin{pmatrix} a & -\frac{a}{2} & 0 \\ 0 & -\frac{\sqrt{3}a}{2} & 0 \\ 0 & 0 & c \end{pmatrix} \begin{bmatrix} 2 \end{bmatrix}.
$$

#### 2.1.5 Matice rotací

Obecně pro popis orientace pomocí matice rotací  $\mathbb G$  platí vztah:

$$
S_k = \mathbb{G}S_v,
$$

kde  $S_k$  a  $S_v$  jsou souřadné systémy krystalu a vzorku a G je příslušná matice rotací. Tuto matici definuje vztahem:

 $\Delta$ 

$$
\mathbb{G} = \begin{pmatrix}\n\cos \alpha_1 & \cos \beta_1 & \cos \gamma_1 \\
\cos \alpha_2 & \cos \beta_2 & \cos \gamma_2 \\
\cos \alpha_3 & \cos \beta_3 & \cos \gamma_3\n\end{pmatrix},
$$

kde  $\alpha_1, \beta_1, \gamma_1$  jsou úhly, které svírá [100] s osami *x*, *y*, *z* a podobně pro  $\alpha_2, \beta_2, \gamma_2$ , resp.  $\alpha_3, \beta_3, \gamma_3$ , jsou úhly svírající [010], resp. [001], s *x*, *y*, *z*. Takto definovaná matice je tedy určena devíti obecně různými parametry, ty však nejsou vzájemně nezávislé, neboť pro jednoznačné určení orientace souřadného systému postačují parametry tři [\[2\]](#page-53-0).

<span id="page-14-0"></span>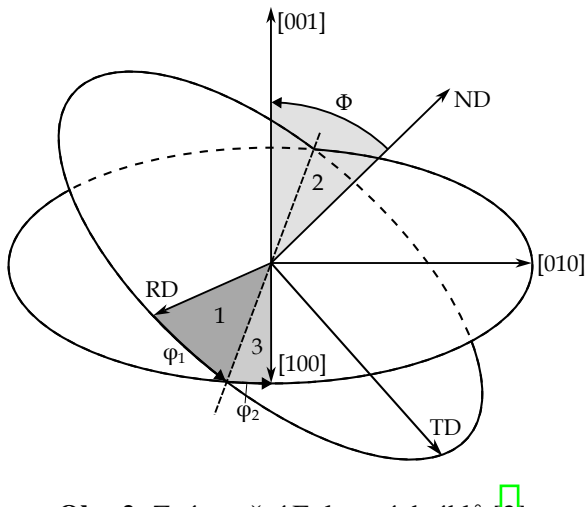

Obr. 2: Znázornění Eulerových úhlů [\[2\]](#page-53-0).

#### 2.1.6 Eulerovy úhly

Eulerovy úhly určují 3 rotace, které při provedení ve správném pořadí rotují souřadný systém krystalu na souřadný systém příslušející vzorku. Eulerovy úhly  $\varphi_1$ ,  $\Phi$ ,  $\varphi_2$  se dají zavést různými způsoby, my volíme definici odpovídající Obr.  $\sqrt{2}$ . V této definici  $\varphi_1$  odpovídá úhlu pootočení okolo osy ND, čímž dostáváme pootočené osy TD<sub>1</sub> a RD<sub>1</sub>. Dále  $\Phi$  je úhel pootočení kolem osy RD<sub>1</sub>, při kterém se osa ND transformuje na směr [001] a TD<sub>1</sub> na TD<sub>2</sub>. Nakonec úhel  $\varphi_2$ udává pootočení systému kolem [100], čímž dojde k transformaci RD<sub>1</sub> na [100] a TD<sub>2</sub> na [010]. Matice určující orientaci soustavy vyjádřená v Eulerových úhlech má pak tvar:

$$
\mathbb{G} = \begin{pmatrix}\n\cos \varphi_1 \cos \varphi_2 - \sin \varphi_1 \sin \varphi_2 \cos \Phi & \sin \varphi_1 \cos \varphi_2 + \cos \varphi_1 \sin \varphi_2 \cos \Phi & \sin \varphi_2 \cos \gamma_1 \\
-\cos \varphi_1 \sin \varphi_2 - \sin \varphi_1 \cos \varphi_2 & \sin \varphi_1 \sin \varphi_2 + \cos \varphi_1 \cos \varphi_2 \cos \Phi & \cos \varphi_2 \sin \Phi \\
\sin \varphi_1 \sin \Phi & -\cos \varphi_1 \sin \Phi & \cos \Phi\n\end{pmatrix} \boxed{2}.
$$

#### 2.1.7 Misorientace

V mnoha případech je vhodné zkoumat rozdíl orientací dvou sousedních zrn. Pro dvě zrna, nazývejme je A a B, s orientacemi určenými maticemi  $\mathbb{G}_A$  a  $\mathbb{G}_B$  je rotace, potřebná pro otočení mřížky zrna A na mřížku zrna B, dána vztahem

$$
\Delta \mathbb{G}_{AB} = \mathbb{G}_B^{-1} \mathbb{G}_A \quad \text{[6]}.
$$

<span id="page-15-0"></span>Podobně jako orientace může být misorientace popsána pomocí Eulerových úhlů, takový popis je však ve většině případů složitý a není vhodný pro popis velkého množství orientací či misorientací, a je proto zapotřebí zvolit pro popis nějakou z níže uvedených metod  $[2, 6]$ .

#### 2.1.8 Osa/Úhel

Pro popis misorientace se běžně využívá popisu pomocí osy rotace  $\vec{n} = \langle n_1 n_2 n_3 \rangle$  a úhlu  $\omega$ , kde osu volíme normalizovanou. Opět se jedná o popis využívající pouze tří nezávislých parametrů a to úhlu a dvou složek osy rotace, třetí je totiž možné určit ze vztahu plynoucího z normalizace

$$
n_1^2 + n_2^2 + n_3^2 = 1 \quad [2, 6].
$$

Důsledkem krystalové symetrie vzorku je, že existuje více různých dvojic  $\omega$ ,  $\vec{n}$ . Matice orientace určená párem  $\omega$ ,  $\vec{n}$  je dána vztahem

$$
\Delta G = \begin{pmatrix} (1 - n_1^2) \cos \omega + n_1^2 & n_1 n_2 (1 - \cos \omega) + n_3 \sin \omega & n_1 n_3 (1 - \cos \omega) - n_2 \sin \omega \\ n_1 n_2 (1 - \cos \omega - n_3 \sin \omega & (1 - n_2^2) \cos \omega + n_2^2 & n_2 n_3 (1 - \cos \omega) + n_1 \sin \omega \\ n_1 n_3 (1 - \cos \omega) + n_2 \sin \omega & n_2 n_3 (1 - \cos \omega) - n_1 \sin \omega & (1 - n_3^2) \cos \omega + n_3^2 \end{pmatrix}
$$

Naopak pro danou matici misorientace můžeme vypočítat příslušné parametry ω a *π* pomocí vztahů

$$
\cos \omega = \frac{\Delta \mathbb{G}_{11} + \Delta \mathbb{G}_{22} + \Delta \mathbb{G}_{33} - 1}{2},
$$
  

$$
\{n_1, n_2, n_3\} = \frac{\{\Delta \mathbb{G}_{23} - \Delta \mathbb{G}_{32}, \Delta \mathbb{G}_{31} - \Delta \mathbb{G}_{13}, \Delta \mathbb{G}_{12} - \Delta \mathbb{G}_{21}\}}{\sqrt{(\Delta \mathbb{G}_{23} - \Delta \mathbb{G}_{32})^2 + (\Delta \mathbb{G}_{31} - \Delta \mathbb{G}_{13})^2 + (\Delta \mathbb{G}_{12} - \Delta \mathbb{G}_{21})^2}}
$$
 [2].

Tento popis je tedy velice intuitivní, což je jeho významným benefitem. V momentě, kdy mají krystaly stejnou orientaci tento postup však selhává, nebot' úhel misorientace je nulový, ale osa rotace není vůbec definována  $[2]$ .

#### 2.1.9 Rodriguesův vektor

K popisu misorientace je v některých případech také vhodné zvolit Rodriguesův vektor, který vyjadřuje misorientaci jako vektor  $\vec{R}$  o tří složkách definovaných vztahem

$$
\vec{R} = \vec{n} \tan \frac{\omega}{2}.
$$

<span id="page-16-0"></span>Takto definovaný vektor  $\vec{R}$  pak tedy zahrnuje informace jednak o úhlu natočení, ale také o ose otáčení. Pro  $\omega = 0$  je  $\vec{R} = \vec{0}$  a tento popis tedy neselhává pro malé hodnoty  $\omega$ . Dále platí, že rotace  $\vec{R}_C$  definovaná jako výsledek dvou po sobě jdoucích rotací, rotace  $\vec{R}_B$  následované rotací  $\vec{R}_A$ , je dána vztahem

$$
\vec{R}_C = \frac{\vec{R}_A + \vec{R}_B - \vec{R}_A \times \vec{R}_B}{1 - \vec{R}_A \cdot \vec{R}_B}
$$
 [6].

Tento popis je matematicky elegantnější a obecně stabilnější, ale na rozdíl od popisu osa/úhel je obtížněji interpretovatelný. Například primární žíhací dvojčata v mědi mohou být popsány jednak pomocí dvojice  $\omega = 60^{\circ}$  a osa rotace  $\vec{n} = \langle 111 \rangle$  a jednak pomocí Rodriguesova vektoru  $\vec{R} = (\frac{1}{3})$ 3 , 1 3 , 1  $\frac{1}{3}$ ) [\[6\]](#page-53-0).

#### 2.1.10 Kvaterniony

Další užitečnou reprezentací misorientace je také popis pomocí kvaternionů. Každý kvaternion  $\vec{Q} = (q_0, q_1, q_2, q_3)^T$ , skládající se ze skaláru  $q_0$  a vektoru  $\vec{q} = (q_1, q_2, q_3)^T$  reprezentuje bod na horní polovině jednotkové sféry ve čtyřdimezionálním euklidovském prostoru. Vektor  $\vec{Q}$  pak splňuje podmínku normalizace

$$
|\vec{Q}| = (q_0^2 + q_1^2 + q_2^2 + q_3^2)^{\frac{1}{2}}
$$

a jeho vztah k  $\vec{n}$  a  $\omega$  je dán rovností

$$
q_0 = \cos\frac{\omega}{2} \text{ a } \vec{q} = \vec{n}\sin\frac{\omega}{2}.
$$

Z těchto vztahů je i zřetelná výhoda tohoto popisu, neboť neselhává při nulových hodnotách  $\omega$ a také, na rozdíl od popisu Rodriguesovým vektorem, je velikost jednotlivých složek v absolutní hodnotě menší nebo rovna jedné.

Odpovídající matice rotace má tvar

$$
\Delta \mathbb{G} = \begin{pmatrix} q_0^2 + q_1^2 - q_2^2 - q_3^2 & 2(q_1 q_2 - q_0 q_3) & 2(q_1 q_3 + q_0 q_2) \\ 2(q_1 q_2 + q_0 q_3) & q_0^2 - q_1^2 + q_2^2 + q_3^2 & 2(q_2 q_3 - q_0 q_1) \\ 2(q_1 q_3 - q_0 q_2) & 2(q_2 q_3 + q_0 q_1) & q_0^2 - q_1^2 - q_2^2 + q_3^2 \end{pmatrix}
$$
 [6].

Dále platí, že výsledkem složení dvou rotací vyjádřených kvaterniony  $\vec{Q}_A$  a  $\vec{Q}_B$  je rotace daná kvaternionen *<sup>Q</sup>*⃗*<sup>C</sup>* se složkami

$$
q_{C0}=q_{A0}q_{B0}-\vec{q}_A\cdot\vec{q}_B \quad \text{a} \quad \vec{q}_C=q_{A0}\vec{q}_B+q_{B0}\vec{q}_A+\vec{q}_A\times\vec{q}_B \quad \text{[6]}.
$$

<span id="page-17-0"></span>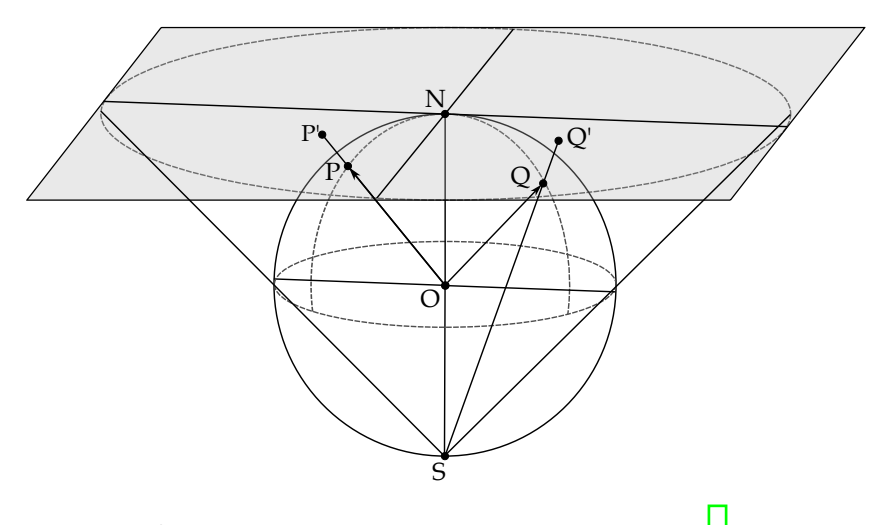

Obr. 3: Gnómonická a stereografická projekce [\[8\]](#page-53-0).

#### 2.1.11 Gnómonická a stereografická projekce

Gnómonická a stereografická projekce jsou často využívanými nástroji pro popis či tvorbu různých druhů obrazců, například při popisu Kikuchiho difrakčních obrazců v případě gnómonické projekce a také při vzniku pólových obrazců s využitím stereografické projekce. Pro popis těchto projekcí uvažujme jednotkovou sféru se středem v počátku a k ní tečnou rovinu. Označme O počátek, N průnik roviny a sféry, S bod sféry různý od N ležící na jedné přímce s body O a N a body P a Q jako libovolné body ležící na povrchu sféry (Obr. [3\)](#page-17-0) [2, 7], 8].

Potom pojmem gnómonická projekce bodu P na bod P' rozumíme průnik přímky procházející body O a P s tečnou rovinou. Pro vzdálenost |NP'| platí vztah

$$
|NP'|=|ON|\tan\theta,
$$

kde  $\theta$  je úhel ∠PON. Kvůli charakteru funkce tan  $\theta$  pro úhly blízké 90° dochází pro vysoké úhly k roztažení výsledného projektovaného obrazce [\[7\]](#page-53-0).

Stereografická projekce je způsob reprezentace třídimenzionálních úhlových závislostí ve dvou dimenzích. Je to projekce bodu Q na bod Q', kde bod Q' je dán průnikem přímky procházející body S a Q s tečnou rovinou. Transformace souřadnic bodu Q se dá vyjádřit takto

$$
x' = \frac{2x}{1+z}
$$
,  $y' = \frac{2y}{1+z}$  a  $z' = 1$ ,

kde *x*, *y*, *z* jsou souřadnice bodu Q a *x'*, *y'*, *z'* jsou souřadnice bodu Q'. Velkou předností stereografické projekce je fakt, že se jedná o konformní zobrazení, tedy zobrazení, které zachovává úhly. Obě projekce jsou znázorněny na Obr.  $\boxed{3}$   $\boxed{2}$ ,  $\boxed{8}$ .

<span id="page-18-0"></span>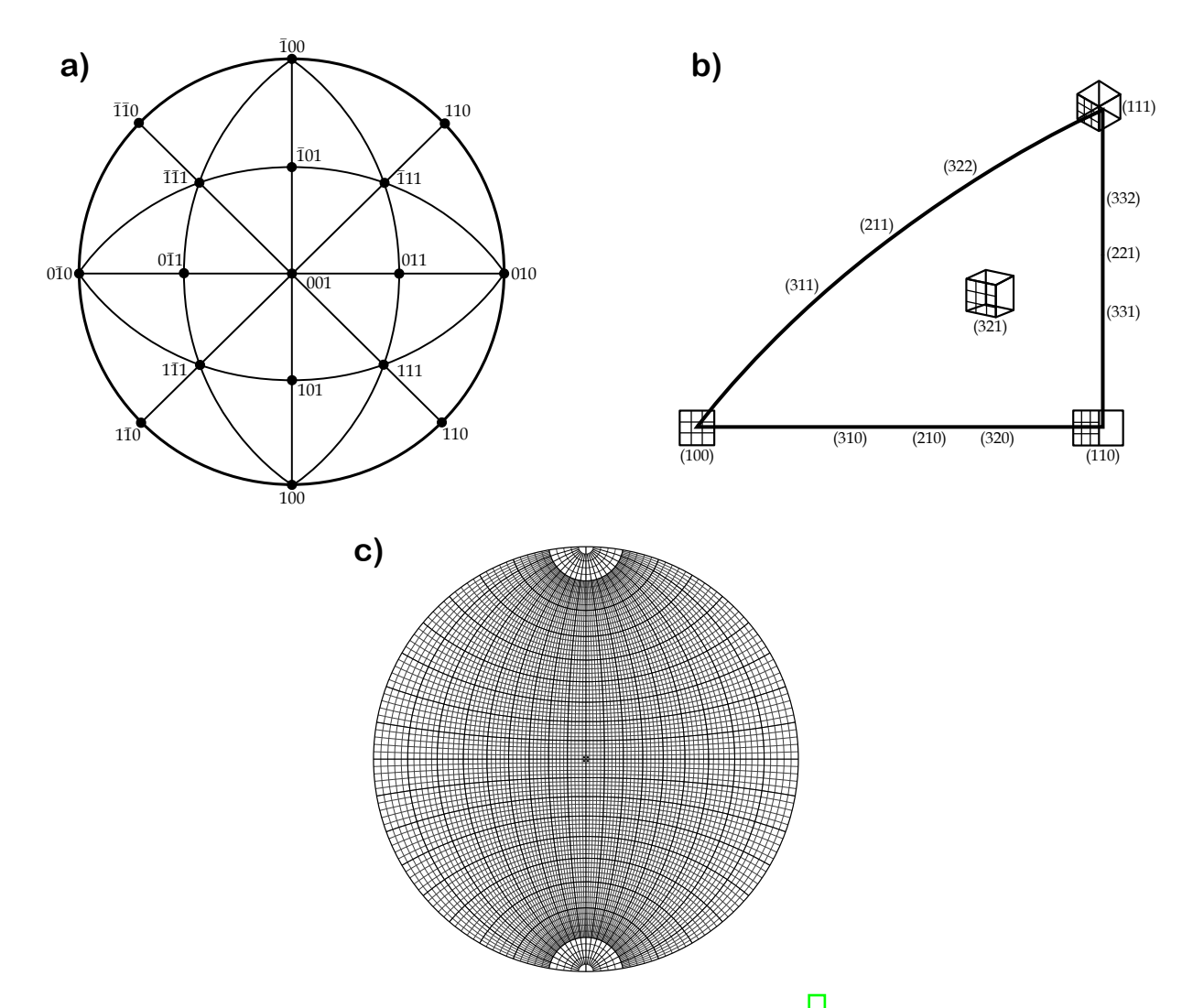

**Obr. 4:** a) Pólový obrazec kubické mřížky s projekční rovinou  $(001)$  [\[9\]](#page-53-0); b) jedna z 24 ekvivalentních částí pólového obrazce kubické mřížky s projekční rovinou (001); c) Wulfova síť s přesností na 2° [\[10\]](#page-53-0).

Na Obr. [4a](#page-18-0) je znázorněn sterogram, tedy sterografická projekce v tomto případě kubické mřížky zobrazující systémy rovin {100}, {110} a {111} s (001) jako projekční rovinou, tedy rovinou rovnoběžnou s výše uvedenou tečnou rovinou. Každá symetrie zkoumaného krystalu je navíc obecně na obrazci viditelná, například uvedený pólový obrazec pro kubickou mřížku je možné rozdělit na 24 ekvivalentních částí připomínajících trojúhelníky, příklad takové části je uvedený na Obr. [4b](#page-18-0).

Úhly jsou ze stereogramu určovány s pomocí mřížky zvané Wulfova síť, na které jsou oblasti odpovídající úhlu 2°, jak je znázorněno na Obr. $\mathbf{A}$ c [\[2\]](#page-53-0).

## <span id="page-19-0"></span>2.2 Řádkovací elektronový mikroskop (SEM)

Řádkovací elektronová mikroskopie, dále jen SEM (scanning electron microscopy) je technika zobrazování umožňující pozorovat a analyzovat organické a anorganické vzorky s přesností až na jednotky nanometrů. Metoda spočívá ve vystavení zkoumané plochy či mikroobjemu proudu urychlených elektronů a následnou analýzou interakčních jevů  $\llbracket \cdot \rrbracket$ .

#### 2.2.1 Schéma řádkovacího elektronového mikroskopu

V případě uvedeném na Obr. [5](#page-20-0) máme svazek elektronů vyzářený žhaveným wolframovým vláknem, který následně prochází otvorem Wehneltova válce působícího jako elektrostatická čočka konvergující v křižišti mezi katodou a anodou. Svazek je dále fokusován kondenzory a je omezena jeho úhlová apertura osvětlení vzorku pomocí kondenzorové clony. Jelikož je popisované schéma mikroskopu vybavené spektrometrem RTG záření, tak je zapotřebí, aby tyto clony byly dostatečně tlusté pro zamezení dopadu parazitních RTG paprsků na vzorek. Elektrony jsou následně fokusovány magnetickými čočkami, což jsou krátké cívky s kruhovými závity z měděného drátu a magnetickými nástavci. Nakonec je pak svazek pomocí objektivové čočky fokusován pod potřebným úhlem na zkoumaný bod vzorku. Potřebné informace z interakce paprsku se vzorkem jsou pak obdrženy naměřením znázorněnými detektory  $\boxed{11}$ .

#### 2.2.2 Elektronové trysky

Potřebný elektronový svazek generujeme emisí elektronů z katody, která je v evakuovaném prostředí společně s anodou, kde na anodu je připojeno kladné napětí pro přitahování emitovaných elektronů. Elektrony se nacházejí v potenciálové jámě, takže nemohou opustit geometrické hranice, pokud nenabudou dostatek energie na překročení potenciální bariéry, která se nazývá výstupní práce a je určena rozdílem Fermiho hladiny od vakua  $\lbrack\lbrack 12 \rbrack$ . Existuje několik typů mechanismů zajišť ujících emisi elektronů, mezi pro účely SEM nejvýznamnější patří termoemisní nebo autoemisní trysky [\[12,](#page-53-0) [13\]](#page-54-0).

Termoemisní trysky jsou historicky nejstarší, dostupné a relativně levné. Využívají wolframové drátky o průměru přibližně 100 µm ohnuté do ostrého úhlu. Drátkem necháme procházet elektrický proud, kterým je postupně ohřát na teplotu  $1727 - 2427$  °C, čímž dodáme jeho elektronům energii dostatečnou pro emisi. Kromě wolframového vlákna se dá využít jako zdroj také

<span id="page-20-0"></span>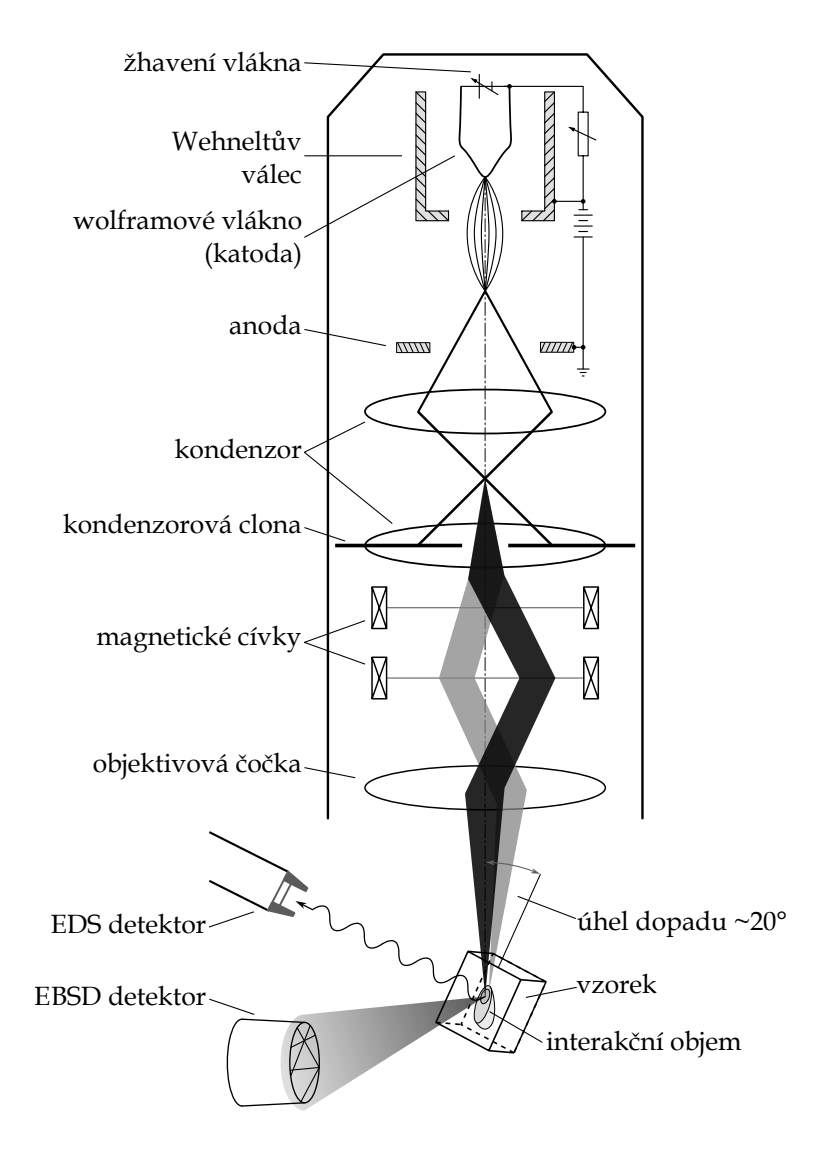

Obr. 5: Schéma řádkovacího elektronového mikroskopu, se vzorkem natočeným o 20° pro účely EBSD měření, s EBSD a EDS detektorem [\[1, 11\]](#page-53-0).

monokrystal La $B_6$ , ten poskytuje až desetkrát intenzivnější svazek a obecně má vyšší životnost než wolframový drátek. Emise probíhá z hrotu malého, přibližně 0,1 mm širokého a 0,5 mm dlouhého, bloku monokrystalického LaB<sub>6</sub>, který je opět zahříván na potřebnou teplotu  $\Vert \mathbf{1} \Vert$ .

Ačkoli mají termické zdroje řadu výhod, tak nám neposkytují vždy svazek dostatečně intenzivní a fokusovaný. Vhodnou alternativou mohou být autoemisní trysky, tedy katody s velmi ostrým hrotem pod vlivem silného elektrického pole, které poskytuje elektronům z hrotu katody dostatečnou energii k překonání emisní bariéry. Vlivem tunelového jevu může docházet za jistých podmínek k emisi i v případě elektronů s energií nižší, než je výstupní práce. Autoemisní tryska má hrotovou katodu z monokrystalu wolframu, taková tryska je však velmi citlivá na

vnější vlivy a je pro její fungování zapotřebí zajistit nákladné ultravakuum. Alternativou mohou být termoautoemisní trysky, které pracují za zvýšené teploty přibližně 1527 °C stabilizující emisi vyvolanou elektrickým polem. Pro usnadnění emise se také wolframové katody pokrývají tenkou vrstvou ZrO  $\left[\frac{4}{12}, \frac{12}{14}\right]$ .

Elektrony, které byly urychleny napětím U, získávají kinetickou energii  $E = eU = \frac{1}{2}mv^2$ . Podle de Broglieho jim lze přiřadit vlnovou délku

$$
\lambda = \frac{2\pi}{k} = \frac{h}{mv} = \frac{h}{\sqrt{2mE}} = \sqrt{\frac{150}{U}} 10^{-1} \text{ nm},
$$

kde *<sup>h</sup>* je Planckova konstanta, *<sup>m</sup>* je hmotnost elektronu s rychlostí v a [*U*] <sup>=</sup> V. Tento vztah platí pouze pro rychlosti (napětí), při nichž můžeme hmotnost elektronu považovat za konstantní. Pro hodnoty *U* vyšší než několik tisíc voltů je třeba provést relativistickou korekci [\[15\]](#page-54-0).

Limitovaná ostrost získaného snímku a viditelnost zkoumaných prvků je závislá na čtyřech vzájemné závislých parametrech šířeného elektronového svazku: průměru svazku při interakci s povrchem *d<sup>s</sup>* , elektrickém proudu ve svazku *i<sup>s</sup>* , úhlu rozptylu svazku <sup>α</sup>*<sup>s</sup>* a urychlovacím napětí U, tyto parametry jsou znázorněny na Obr. **6.** Pro maximální rozlišení snímku je snaha o minimalizaci parametru *d<sup>s</sup>* , kde rozlišením rozumíme velikost nejmenšího rozlišitelného prvku. Pro nejlepší viditelnost, tedy zvýšení kontrastu a také pro detekci dostatečně velkého množství rentgenového záření pro spektroskopii je zapotřebí maximalizovat *i*<sub>s</sub>, pro zvýšení přesnosti dat získaných najednou z různé hloubky je zapotřebí snížit  $\alpha_s$  a pro omezení interakční hloubky se snižuje hodnota parametru *U*. Měření s urychlovacím napětím  $U \leq 5$  kV je považované za nízkonapěť ové a poskytuje informace z oblasti velmi blízké povrchu vzorku, výsledný snímek však není tak ostrý jako ten obdržený pro hodnoty napětí vyšší (až 50 kV). Pro obdržení snímku požadovaného charakteru je tedy zapotřebí volby vhodné kalibrace těchto čtyř parametrů  $\overline{\mathfrak{a}}$ [13\]](#page-54-0).

Pomocí elektromagnetických čoček je následně emitovaný svazek fokusován na průměr potřebný pro vhodnou interakci se vzorkem. Pro jednoduché termoemisní zdroje je průměr emitovaného svazku ∽ 50 µm, ten je následně čočkami fokusován na svazek o průměru přibližně ∽ 10 nm. Pro autoemisní trysky je průměr svazku menší a to ∽ 100 nm, jeho následným fokusováním dosáhneme průměru v jednotkách nm  $\lbrack\bar{1}\rbrack$ .

Elektrony jsou v plynech silně rozptylovány, navíc vlivem reakce vzorku s plyny může dojít k jeho kontaminaci. Z těchto důvodů je zapotřebí aby celý systém pracoval ve vakuu. Typický

<span id="page-22-0"></span>tlak uvnitř tubusu moderního elektronového mikroskopu je kolem  $1, 3 \times 10^{-5}$  Pa, což odpovídá úrovni vysokého vakua [\[11\]](#page-53-0).

#### 2.2.3 Interakce elektronového svazku se vzorkem

Po proniknutí svazku elektronů do vzorku dojde k jeho rozptylu. Hloubka vniknutí svazku do povrchu závisí na mnoha faktorech, jako je energie a průměr svazku nebo charakteristika vzorku či provozní podmínky mikroskopu. Po rozptylu je možné detekovat velké množství různých druhů signálu, jako například sekundární, zpětně odražené nebo Augerovy elektrony či rentgenové záření. Pro účely zobrazování je zpravidla nejvhodnější zabývat se sekundárními a zpětně odraženými elektrony, neboť ty nám poskytují nejvíce informací o povrchu vzorku  $\left|\mathbf{I}\right|$ . Na Obr. [6a](#page-23-0) jsou schématicky znázorněny důležité interakce svazku s povrchem a na Obr. [6b](#page-23-0) je znázorněna závislost energie a četnosti měřitelných emitovaných elektronů, ze které je například patrné, že nejvíce sekundárních elektronů bude emitováno s energií v rozmezí 2-5 eV  $\overline{13}$ . Pomocí softwaru Casino v. 2.4.8.1, využívajícího metody Monte Carlo, jsme provedli simulaci takové interakce celkem jednoho tisíce elektronů pronikajících do vzorku čistého Ti s energií 35 keV (Obr.  $6c$ ).

Vychylovací mechanismus v SEM způsobuje pohyb svazku po povrchu po bodech na jedné linii a následně na liniích rovnoběžných. Ve výsledku je tedy snímek tvořen bod po bodu sérií signálů získaných z myšlené obdélníkové mřížky vytvořené na vzorku  $\|\mathbf{l}\|$ .

Sekundární a Augerovy elektrony jsou velmi náchylné k elastickému a neelastickému rozptylu, a mohou tedy opustit vzorek pouze z vrstvy pod povrchem silné několik nanometrů. Nevznikají však pouze rozptylem primárního svazku elektronů, ale také interakcí zpětně odražených elektronů s povrchovými atomy. Díky závislosti sekundárních elektronů na morfologii povrchu a jejich zvýšené emise na hranách a malých částicích je jejich detekce ideální pro analýzu topografie povrchu vzorku [\[13\]](#page-54-0).

#### 2.2.4 Detekce zpětně odražených elektronů

Zpětně odražené elektrony jsou elektrony primárního svazku, které pronikly do vzorku, následně byly vystaveny četným elastickým rozptylům až se jejich trajektorie vychýlila směrem zpátky k povrchu vzorku. Ukazuje se, že nejdůležitějším kontrastním mechanismem těchto elektronů je úměrnost jejich četnosti k atomovému číslu prvků na povrchu zkoumaného vzorku a

<span id="page-23-0"></span>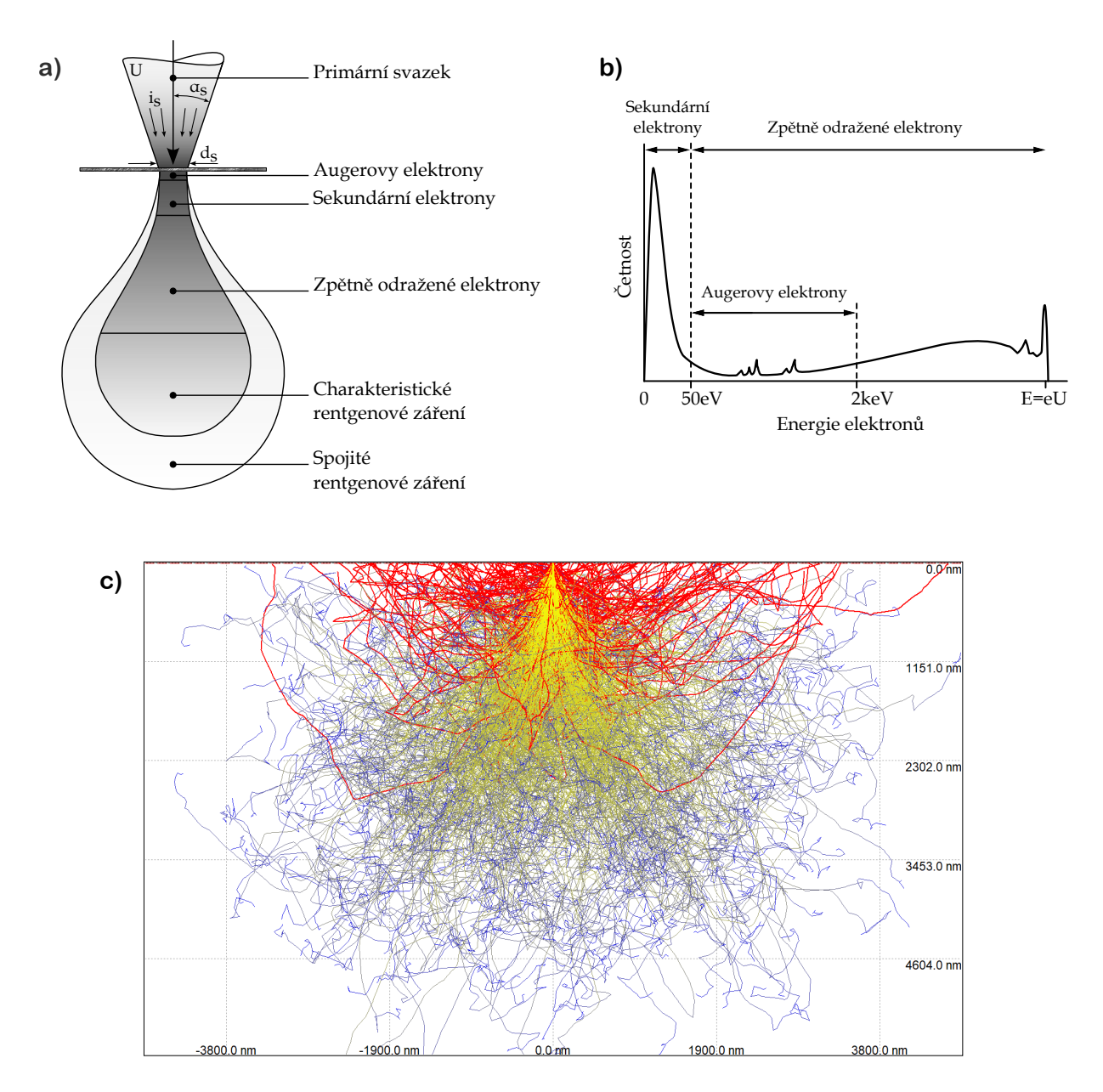

Obr. 6: a) Interakce svazku s povrchem vzorku a znázornění čtyř diskutovaných parametrů elektronového svazku  $\left|\left| \right|\right|$ ,  $\left|\left| \right|$ , b) Schématické znázornění energetického spektra elektronů skládající se z sekundárních (E < 50 eV), Augerových (vrcholy v rozsahu 50 eV < E < 2 keV) a zpětně odražených elektronů (E > 50 eV) [\[13\]](#page-54-0); c) Výsledek simulace trajektorií celkem jednoho tisíce elektronů s energií 35 keV dopadajících na povrch čistého Ti. Červeně jsou značeny detektorem naměřitelné elektrony opouštějící vzorek a lineární škálou žlutá-modrá je znázorněna energie elektronů. Tato simulace byla provedena pomocí softwaru Casino v. 2.4.6.1 využívajícího metody Monte Carlo.

<span id="page-24-0"></span>také úhel pod kterým svazek na povrch dopadá. Pro energii zpětně odražených elektronů E pak platí  $0 \le E \le E_0$  s rozdělením energie s vrcholem v rozmezí 0,7 − 0,9 násobku  $E_0$  pro prvky se středním až vysokým atomovým číslem, kde  $E_0$  je energie dopadajících elektronů  $\left[\overline{1}\right]$ ,  $\left[\overline{13}\right]$ .

Vhodné detektory volíme podle prováděného měření. Změny intenzit elektronů v difrakčním obrazci je možné převést na změny intenzity světla pomocí fluorescenčního stínítka pokrytého krystalky ZnS o velikosti ∽ 50 µm. Tyto změny intenzit na stínítku jsou dále zaznamenány pomocí CCD kamer, digitálních desek, fotografických negativů, TV kamer nebo různých polovodičových detektorů. Jednotlivé detektory se pak odlišují v rozlišení, citlivosti, rychlosti zobrazení, velikosti zaznamenávané plochy, obtížnosti manipulace s nimi a v pořizovací ceně  $[11]$ .

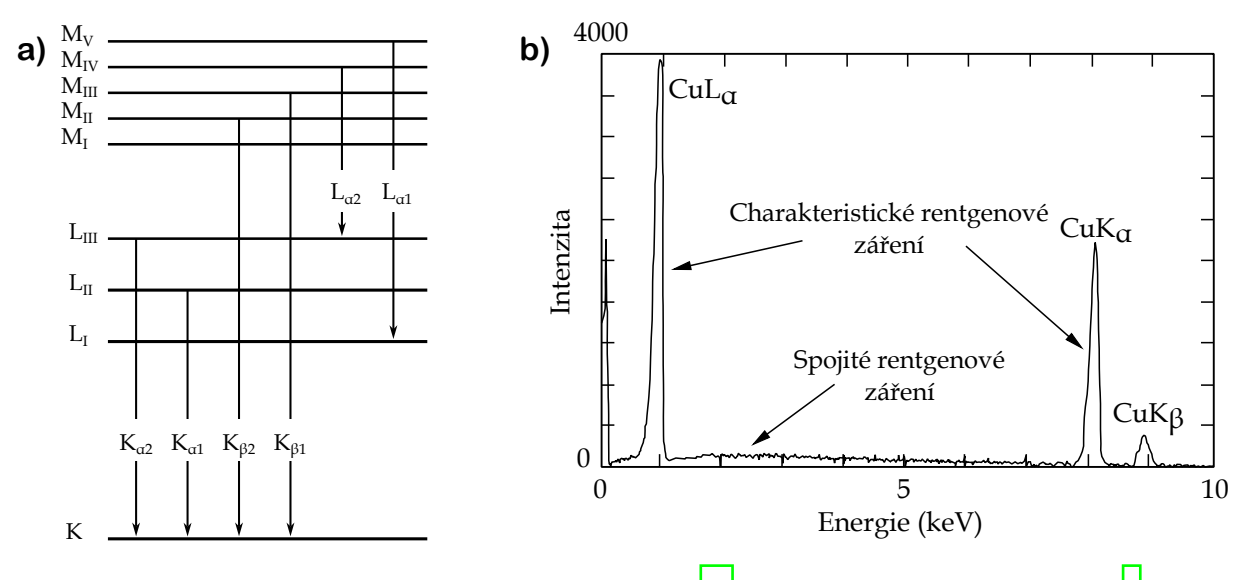

**Obr. 7:** a) Přechody mezi energetickými hladinami  $[15]$ ; b) Rentgenové spektrum mědi  $[1]$ .

#### 2.2.5 Energiově-disperzní spektroskopie

Jak již bylo zmíněno, při interakci elektronového paprsku můžeme detekovat i rentgenové záření. Podnětem k uvolnění záření mohou být dva procesy:

1. Ionizace atomů. Jsou-li uvolněny elektrony z vnitřních energetických hladin, obsadí jejich místo elektrony z hladin vyšších, které následně deexcitují za uvolnění kvanta rentgenového záření. Tímto procesem získáváme takzvané čárové (charakteristické) spektrum.

<span id="page-25-0"></span>2. Zabrzdění elektronů v elektrickém poli atomového jádra. Elektron odevzdá část nebo celou svou energii  $E = hv$  ve formě záření frekvence *v*. Takto získané spektrum nazýváme spojité (brzdné), nebot' obsahuje všechny možné frekvence.

Rentgenová spektra jsou tedy vytvořena ze spojitého a čárového spektra [\[15\]](#page-54-0).

Charakteristická spektra odpovídající hladinám, z nichž byl elektron uvolněn, označujeme K,L,M,... Tyto hladiny jsou také vlivem interakce atomů rozštěpeny na podhladiny charakterizované kvantovými čísly n,l,m. Z hlediska EDS jsou nejdůležitější ty hladiny, jejichž důsledkem je vznik linií *K*<sub>α1</sub>, *K*<sub>α2</sub>, *K*<sub>β1</sub>, *K*<sub>β2</sub>, na Obr. [7a](#page-24-0) jsou tyto hladiny znázorněny [\[15\]](#page-54-0). Má-li elektronový svazek dostatek energie pro ionizaci konkrétních elektronů a následný vznik příslušného čárového spektra, tak dochází i k vytvoření všech ostatních charakteristických rentgenových linií s nižší energií [\[1\]](#page-53-0).

Energie rentgenového záření tedy odpovídá chemickým prvkům, se kterými svazek interagoval, a jeho intenzita je přímo úměrná koncentraci těchto prvků v oblasti interakce svazku se vzorkem. Energiově-disperzní spektroskopie, také EDS (Energy-dispersive spectrocopy), tedy měření energie a intenzity rentgenového záření, slouží k chemické analýze vzorku. Energie rentgenového záření, analyzovaného v případě SEM, se pohybují v rozmezí od 0,1 do 20 keV. Příklad rentgenového spektra mědi je uvedený na Obr. <sup>[7]</sup> [\[1\]](#page-53-0).

#### 2.2.6 Příprava kovového vzorku

Volba vhodného způsobu přípravy kovového vzorku a jeho provedení mohou mít zásadní vliv na celkový výsledek měření. Při volbě vhodné metody je zapotřebí si stanovit jaký je záměr našeho měření, zda nás zajímá topografie, morfologie nebo například chemické složení povrchu vzorku  $\left[\left[1\right]\right]$ .

Obecně je snaha pracovat se vzorkem o nejmenších možných rozměrech takových, aby nedošlo k ovlivnění zkoumaných charakteristik vzorku a schopnosti mikroskopu je analyzovat. Při odebírání menšího vzorku z většího je nutné odebírat takový vzorek, který bude ten původní dobře reprezentovat  $\left[\overline{17}\right]$ . Nejprve je tedy vzorek obroben nebo dělen do požadovaných rozměrů a následně je povrch, který budeme analyzovat, zapotřebí obrousit a naleštit  $\sqrt{18}$ .

Při broušení se používá soustava pevných brusných částic obsažených v brusném kotouči, jejichž vyčnívající hroty řežou do broušeného materiálu, také je zapotřebí využití chladícího

média, obvykle vody, které zamezuje výraznému zvýšení teploty na zkoumaném povrchu. Typická metalografická příprava je proces několika broušení s postupně se zvyšující jemností zakončená procesy leštění. Leštění je možné provádět různými způsoby v závislosti na zkoumaném materiálu a účelu měření. Pro dosažení požadovaného opracování povrchu je pak běžné různé způsoby leštění kombinovat [\[18\]](#page-54-0). Nejvýznamnějšími druhy leštění používané při přípravě vzorků pro EBSD jsou:

#### 1. Mechanické leštění

Mechanické leštění využívá abrazivních částic, které nejsou ke kotouči pevně připevněny, ale společně s kapalinou napuštěny v leštícím médiu. Celé leštění je opět proces využívání postupně jemnějších abraziv [\[18\]](#page-54-0).

#### 2. Vibrační leštění

Při vibračním leštění je vzorek vložen do nádoby s abrazivní pastou. Následně je ná-doba rozvibrována a vzorek je vzájemnou interakcí s abrazivem postupně leštěn [\[19\]](#page-54-0).

Mechanické a Vibrační leštění může způsobovat v mnoha případech problémy, například pro kovy a slitiny s nízkou tvrdostí je zapotřebí jiného přístupu, neboť při mechanickém leštění se mnoho abrazivních částic zachytí na vzorku a také je velmi obtížné získat povrch bez škrábanců [\[18\]](#page-54-0).

#### 3. Chemické leštění

Chemické leštění je proces kontrolované koroze, při kterém se leštěný povrch potře vhodným roztokem a nebo se do něj ponoří. Používaný roztok obsahuje oxidační činidlo, které způsobuje vznik povrchové vrstvy na vzorku tvořené oxidy nebo hydroxidy zkoumaného kovu [\[18\]](#page-54-0).

Tyto povrchové vrstvy jsou však pro EBSD měření nežádoucí, proto se na konci leštění, za účelem odstranění deformací vzniklých při mechanickém leštění, využívá tzv. kombinovaného mechanicko-chemického leštění. Dochází k odstranění vzniklé vrstvy oxidů velmi malými abrazivními částicemi (SiO<sub>2</sub>, Al<sub>2</sub>O<sub>3</sub>) obsaženými v suspenzi [ $\overline{20}$ ].

#### 4. Elektrolytické leštění

V případě, kdy pracujeme s vodivým vzorkem, je vhodným způsobem elektrolytické leštění. Při tomto leštění využíváme článek s elektrolytem, ve které jsou ponořeny katoda a anoda, kde za anodu považujeme leštěný materiál. Elektrody jsou připojeny k vnějšímu zdroji napájení, což má za následek rozpouštění povrchové vrstvy anody  $\sqrt{18}$ .

Chemické a elektrolytické leštění bývají velmi rychlá a efektivní, avšak můžeme se potýkat s obtížemi například při leštění heterogenních slitin, jelikož jedna fáze může být leštěna výrazně rychleji než jiná, proto jsou vhodná zejména pro čisté kovy a jednofázové slitiny  $\|18\|$ . Nicméně v případech, kdy jsou alternativní metody příliš náročné nebo z jiných důvodů nevhodné, bývají využívány i pro heterogenní materiály  $[20, 18]$ .

#### 5. Iontové leštění

Iontové leštění je proces, který spočívá v bombardování povrchu vzorku urychlenými ionty. Tyto ionty, obvykle vzácných plynů jako argonu, galia či xenonu, mohou být řízeny s velikou přesností a při jejich interakci s povrchem vzorku dochází k odstranění materiálu a postupnému leštění. Může být však také způsobeno poškození iontovou implantací, která může vést k nežádoucím změnám povrchové vrstvy. Pro minimalizaci tohoto jevu je zapotřebí vhodně nastavit naklonění vzorku a energii iontů. Při vhodném nastavení vzniká minimální poškození vzorku, leštění je použitelné na širou škálu materiálů a zároveň je povrch vyleštěn velmi kvalitně. Existuje více druhů iontového leštění, které se liší zejména ve zdroji iontů, složení procesního plynu a operačních podmínkách  $[21, 22]$ .

Jedním z významných druhů je reaktivní iontové leptání, RIE (reactive ion etching), které kromě inertních plynů zahrnuje použití chemicky reaktivních procesních plynů, čímž je umožněno leptat některé složky materiálu přednostně před jinými  $\sqrt{21}$ .

Dále je hojně využívané iontové leptání, které se liší od předchozího druhu tím, že nevyužívá chemicky reaktivní plyny a funguje pouze na principu fyzikální interakce iontů s povrchem. Jeho výhodou je rychlost a dobrá kontrolovatelnost [\[21\]](#page-54-0).

Speciálním typem předchozího případu je iontové leštění pomocí metody FIB (focused ion beam), při kterém je svazek iontů, většinou iontů galia, velmi přesně fokusován, čímž je umožněna přesnost leštění až v jednotkách nanometrů. Jedná se o podobnou techniku jako je SEM, kde je místo svazku urychlených elektronů používán svazek urychlených iontů. Společně s velkou přesností je zásadní výhodou této metody možnost ze vzorku materiál nejen odstraňovat, ale také ho do vzorku kontrolovaně ukládat. Leštění je však pomalé a může nevhodným způsobem vzorek poškodit, provádí se tedy lokalizovaně na <span id="page-28-0"></span>malých oblastech. Technika FIB je kromě přípravy vzorků pro elektronovou mikroskopii využívána také při výrobě polovodičů, tenkých vrstev nebo při skenovací iontové mikroskopii [\[21, 23\]](#page-54-0).

#### 2.3 Difrakce ve zpětně odražených elektronech (EBSD)

Difrakce zpětně odražených elektronů, dále jen EBSD (electron backscatter difraction), představuje v dnešní době již nedílnou součást většiny výzkumů zabývajících se mikrotexturou materiálu. Této metody je hojně používáno zejména pro její spolehlivou schopnost reprezentace distribuce textury a hranic zrn prostřednictvím map orientací. Díky vysoké dostupnosti rastrovacích elektronových mikroskopů, potažmo komerčních EBSD systémů, se již nejedná o metodu výhradně pro akademickou sféru a je již v určité míře využívána i v průmyslu [\[8\]](#page-53-0).

Svazek urychlených elektronů dopadá na vzorek pod malým úhlem ( $\sim 20^{\circ}$ ) čímž je zajištěn vznik difrakčních obrazců požadované intenzity. Odražený svazek je následně projektován na fosforovou destičku, na které se tvoří kýžené difrakční obrazce, jejichž analýzou se zabývá právě EBSD. Následující odstavce budou proto popisovat jejich vznik, význam a některé me-tody, kterými je můžeme analyzovat [\[8\]](#page-53-0).

#### 2.3.1 Kikuchiho difrakční obrazce

Zpětně odražené elektrony dopadajícího svazku jsou rozptýleny do všech směrů. Ke každému systému rovin krystalu přísluší pro danou vlnovou délku elektronů právě jeden Braggův úhel θ, který odpovídá Braggovu zákonu

$$
n\lambda = 2d\sin\theta,
$$

kde *d* je mezirovinná vzdálenost a n je řád difrakce. Elektrony dopadající na systém rovin pod příslušným Braggovým úhlem jsou ony zpětně odražené elektrony, jejichž difrakcí se budeme zabývat. Jelikož jsou elektrony rozptýleny do všech směrů, tak na každý systém rovin dopadá nějaká část elektronového svazku právě pod Braggovým úhlem  $\theta$ . Zaměříme-li se na jeden konkrétní systém rovin, tak víme, že se od něj odráží část původního svazku elektronů pod příslušným úhlem  $\theta$  a to ve všech směrech. Tyto elektrony se následně pohybují po pláštích dvou myšlených kuželů s vrcholovým úhlem  $180^\circ - 2\theta$  a s vrcholem, který můžeme položit do

<span id="page-29-0"></span>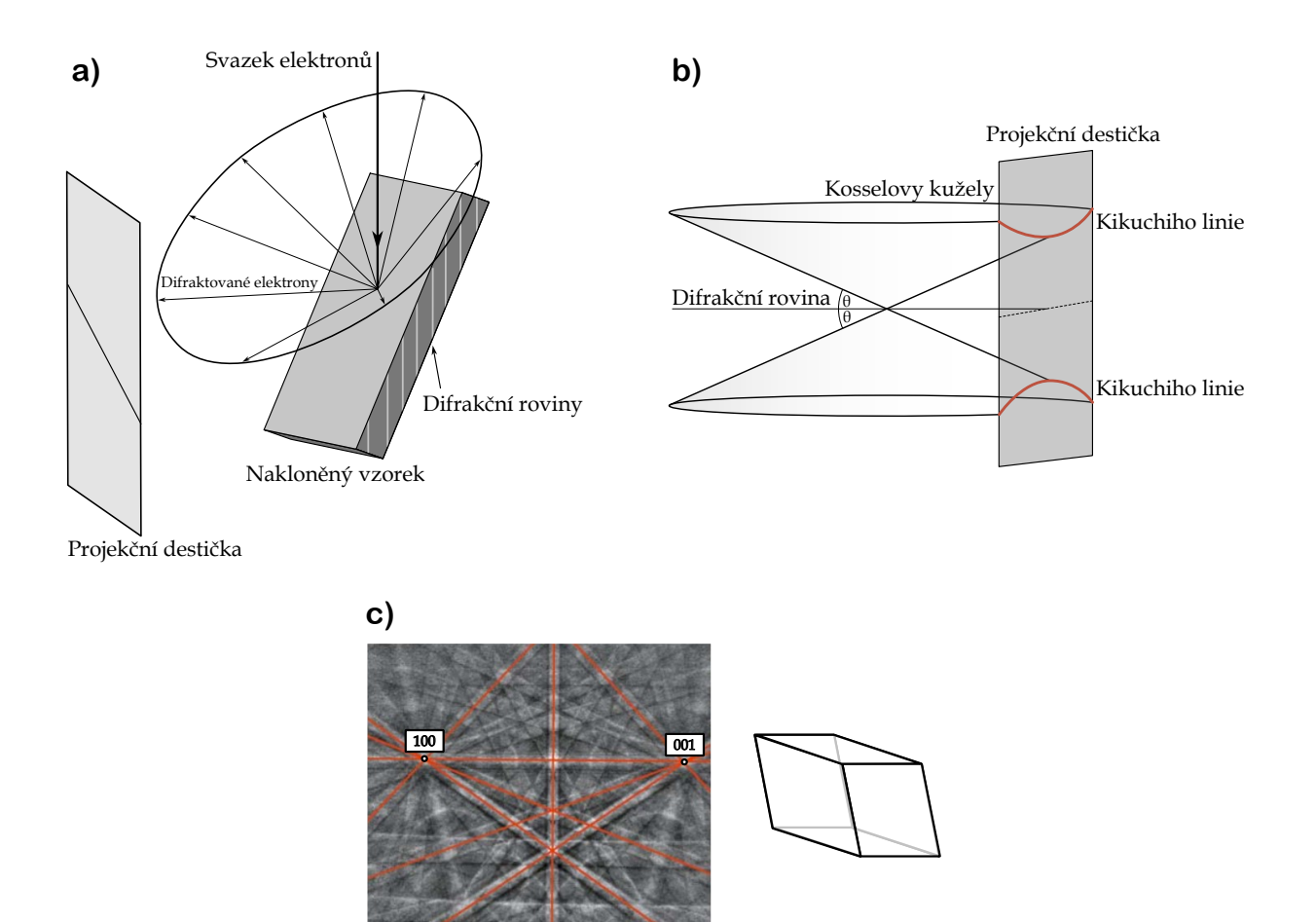

Obr. 8: a) Schéma interakce elektronového svazku se vzorkem s jedním vyobrazeným Kosselovým ku-želem [\[1\]](#page-53-0); b) vznik Kikuchiho linií [\[24\]](#page-55-0); c) příklad Kikuchiho obrazce pro triklinickou mřížku [\[8\]](#page-53-0).

středu mezi roviny. Tyto kužely nazýváme Kosselovy kužely. Tato interakce je znázorněna na Obr.  $\mathbb{Z}[a,b][2]$  $\mathbb{Z}[a,b][2]$ .

Pro typické vlnové délky urychlených elektronů a mezirovinné vzdálenosti odpovídá hodnota  $\theta$  přibližně 0,5°. Zmíněný vrcholový úhel kužele pak nabývá hodnoty přibližně 180°, detekované svazky, příslušící určitému systému rovin, se proto projektují přibližně jako dvě rovnoběžné čáry s úhlovou vzdáleností 2θ. Kikuchiho obrazec jje tedy gnómonickou projekcí těchto kuželů na fosforovou destičku a skládá se z párů rovnoběžných čar, kde každý z těchto párů odpovídá jinému systému rovin. Průnik dvou párů těchto čar odpovídá osám symetrie krystalu. Příklad obrazce pro triklinickou soustavu je uveden na Obr. [8c](#page-29-0). Hlavní osy symetrie jsou pak určeny průnikem více těchto čar  $\sqrt{8}$ .

Po detekování Kikuchiho linií jsou indexovány a následně jsou porovnány relativní pozice s

<span id="page-30-0"></span>referenční tabulkou. Dříve byl proces indexování a porovnávání časově velmi náročný, difrakčních obrazců je totiž nutné zpracovat poměrně velké množství. Dnes jsou již však k dispozici plně automatizované metody, které tento proces značně urychlují [\[2\]](#page-53-0).

#### 2.3.2 Kvalita snímku

Po obdržení difrakčního obrazce je důležité ho před následnou analýzou upravit do vhodné podoby, zpravidla totiž obsahuje velké množství šumu, který znesnadňuje následnou detekci Kikuchiho linií. Tento šum je obvykle redukován vyloučením určitých částí snímku, zvýšením kontrastu či zprůměrováním více snímků  $[2]$ .

#### 2.3.3 Houghova transformace

Jedna z předních metod zpracování Kikuchiho difrakčních obrazců, se zakládá na Houghově transformaci, která představuje účinný nástroj pro jejich automatickou detekci. Pomocí této transformace totiž zaměňujeme obtížnou úlohu detekce linií na snímku na snadněji řešitelnou problematiku detekce bodových intenzitních maxim. Výhodou této metody je, že nevyžaduje příliš důsledné předprocesní korekce snímku ani informace o předpokládané šířce linií [\[25\]](#page-55-0).

Metoda je založena na transformaci bodů ze snímku  $I(x, y)$  do tzv. Houghova prostoru  $H(\theta, \rho)$  kde  $\theta \in [0, \pi]$  a  $\rho \in \mathbb{R}$  tak, že je splněn vztah

$$
x\cos\theta + y\sin\theta = \rho.
$$

Každý pixel snímku *I*( $x_i, y_i$ ) tedy představuje sinusoidální křivku v Houghově prostoru, resp. všechny přímky, které zmíněný bod protínají. Naopak bod v Houghově prostoru *H*(θ<sub>i</sub>, ρ<sub>i</sub>) odpovídá právě jedné přímce z  $I(x, y)$ . Není již tedy obtížné nahlédnout, že body z  $I(x, y)$  ležící na jedné přímce jsou transformovány na křivky s jedním společným bodem  $[25]$ .

Postupně je tedy transformován každý pixel snímku *I* na příslušnou křivku v H. Tím dochází ke vzniku různých sinusoidálních křivek, kdy intenzita každého pixelu z *I* odpovídá intezitě příslušné sinusoidální křivky. Různé křivky mají společné body, které budou v H dobře viditelné pro svou vysokou intenzitu, neboť se v nich protíná více křivek intenzity nižší [\[25\]](#page-55-0).

Dalším krokem bude tyto body v H detekovat. K tomu se využívá konvoluce přes "motýlí masku", jejíž tvar odpovídá běžnému rozložení bodů v H. Pozorované body v jsou méně či více rozptýlené, to je způsobeno tím, že šířka linií v *I* musí být pouze 1 pixel snímku. Dále <span id="page-31-0"></span>jsou tyto body inverzní transformací převedeny zpět na linie v *I* [\[25\]](#page-55-0). Na Obr. <sup>9</sup> je transformace znázorněna.

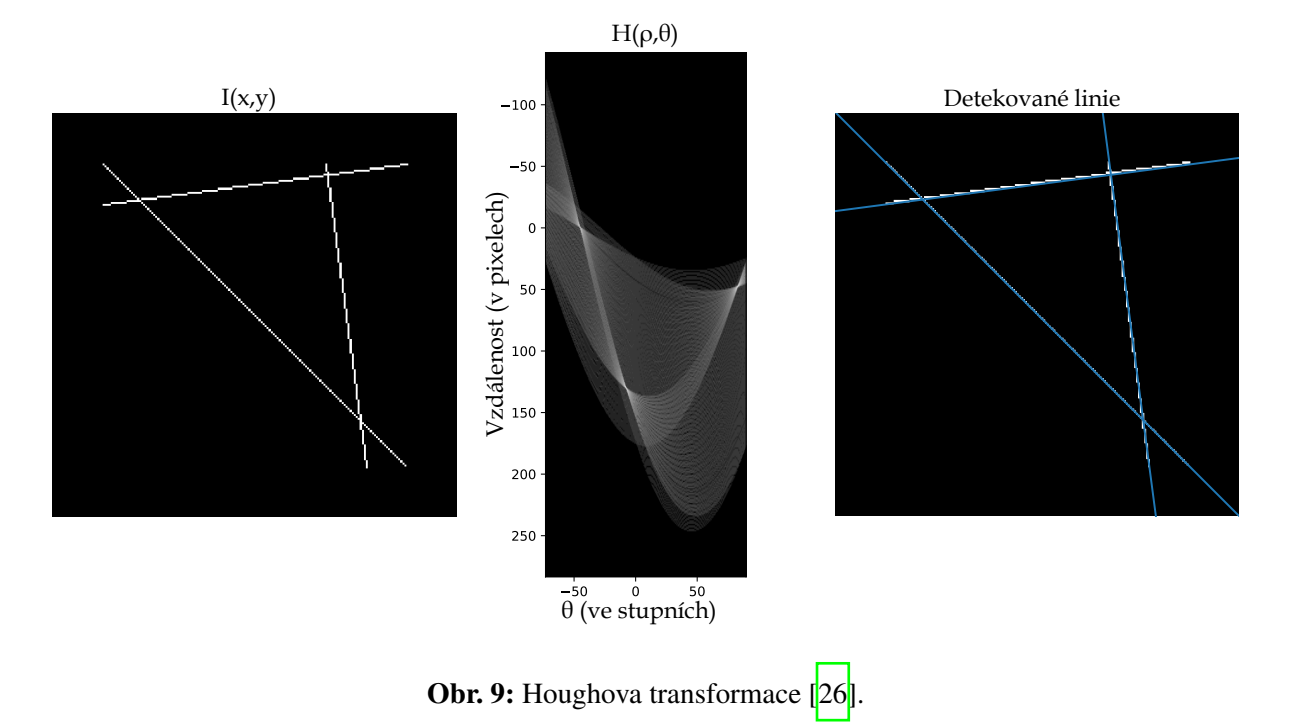

#### 2.3.4 Identifikace fází

Dalším krokem automatického zpracování difrakčních obrazců je analýza v předchozím odstavci identifikovaných linií. Nejprve je zapotřebí sestrojit referenční tabulku úhlů mezi páry krystalových rovin, dále je potřeba náležitě upravit snímek a následně určit nejpravděpodob-nější orientaci rovin v krystalové mřížce zkoumaného vzorku [\[27\]](#page-55-0).

Referenční tabulka je sestrojena tak, aby obsahovala všechny možné systémy rovin, jejichž výskyt v krystalové mřížce vzorku lze očekávat, a jejich všechny možné kombinace a k nim příslušné mezirovinné úhly. Kde úhel  $\gamma$  mezi dvěma atomovými rovinami  $(h_1, k_1, l_1)$  a  $(h_2, k_2, l_2)$ je jednoduše určen pomocí vztahu

$$
\gamma = \arccos \frac{h_1 h_2 + k_1 k_2 + l_1 l_2}{\sqrt{h_1^2 + k_1^2 + l_1^2} \sqrt{h_2^2 + k_2^2 + l_2^2}}
$$

Například pro fcc Al strukturu do referenční tabulky zahrnujeme pouze systémy {111}, {200},  ${220}$  a  ${311}$ , jak je znázorněno v Tab.  $[2][27]$  $[2][27]$ .

<span id="page-32-0"></span>

| Úhel            | $(h_1, k_1, l_1)$ | $(h_2, k_2, l_2)$           | Úhel            | $(h_1, k_1, l_1)$ | $(h_2, k_2, l_2)$           |
|-----------------|-------------------|-----------------------------|-----------------|-------------------|-----------------------------|
| $25,24^{\circ}$ | 200               | 311                         | $64,76^{\circ}$ | 220               | $3\overline{1}1$            |
| $29,50^{\circ}$ | 111               | 311                         | $70,53^{\circ}$ | 111               | $11\overline{1}$            |
| $31,48^{\circ}$ | 220               | 311                         | $72,45^{\circ}$ | 200               | 131                         |
| $35,10^{\circ}$ | 311               | $31\bar{1}$                 | 79,98°          | 111               | $3\overline{1}\overline{1}$ |
| $35,26^{\circ}$ | 111               | 220                         | 84,78°          | 311               | $1\bar{3}1$                 |
| $45,00^{\circ}$ | 200               | 220                         | $90,00^\circ$   | 111               | $2\bar{2}0$                 |
| $50,48^\circ$   | 311               | $3\overline{1}\overline{1}$ | $90,00^\circ$   | 200               | 020                         |
| 54,74°          | 111               | 200                         | $90,00^\circ$   | 200               | 022                         |
| 58,52°          | 111               | $31\bar{1}$                 | $90,00^\circ$   | 220               | $1\overline{1}3$            |
| $60,00^\circ$   | 220               | 202                         | $90,00^\circ$   | 220               | $2\bar{2}0$                 |
| $62,96^\circ$   | 311               | $13\overline{1}$            |                 |                   |                             |

Tab. 2: Referenční tabulka mezirovinných úhlů pro fcc uspořádání [\[27\]](#page-55-0).

K určení mezirovinné vzdálenosti využijeme Braggův úhel  $\theta$ , odpovídající danému systému rovin, respektive jisté Kikuchiho linii, který musí splňovat vztah

$$
\theta = \frac{\arctan(r'/L) - \arctan(r/L)}{2},
$$

kde *L* je vzdálenost snímku od vzorku, r je vzdálenost bližšího okraje linie od středu snímku (bodu snímku vzdáleného *L* od vzorku) a r' vzdálenost vzdálenějšího okraje od středu snímku. Tedy rozdíl *r'* − *r* je šířka Kikuchiho linie. Tento úhel θ nám pak určuje mezirovinnou vzdálenost *d* vztahem

$$
\theta = \arcsin \frac{\lambda}{2d} \text{ [27].}
$$

Před porovnáváním naměřeného mezirovinného úhlu s napočítanými úhly v referenční tabulce je zapotřebí si stanovit s jakou přesností se tyto úhly mají shodovat. Důsledkem toho je, že jednomu difrakčnímu obrazci může odpovídat více krystalových orientací. Proto je během tohoto indexování také vhodné pro difrakční obrazec vypočítat CI (confidence index), jinými slovy index důvěryhodnosti. Každé uvažované orientaci je následně přiřazen "hlas" za každý průnik Kikuchiho linií, který odpovídá dané orientaci. Hodnota CI, na jejímž základě se od<span id="page-33-0"></span>hadne důvěryhodnost daného výsledku, se určuje ze vztahu:

$$
CI = \frac{V_1 - V_2}{V_{id}},
$$

kde *V*<sub>1</sub> je počet "hlasů" přiřazených orientaci, která jich má nejvíce, *V*<sub>2</sub> je počet "hlasů" přiřazených orientaci s jejich druhým největším počtem a V<sub>id</sub> označuje celkové množství průniků Kikuchiho linií na snímku [\[28\]](#page-55-0). Ukazuje se, že například pro materiál s fcc krystalovou strukturou platí, že přibližně 90 % orientací je určeno správně, jestliže splňují  $CI > 0$ , 1 a příslušné difrakční obrazce obsahují alespoň 8 Kikuchiho linií [\[29\]](#page-55-0).

#### 2.4 Mapování orientací

V závislosti na kýžené informaci se dají možnosti reprezentace dat ˇradit do následujících kategorií:

- 1. Distribuce jednotlivých komponent mikrotextury
- 2. Misorientace a rozhraní
- 3. Skutečná velikost zrna/distribuce tvarů
- 4. Mapování bodů
- 5. Mapování zrn

Pro vhodné zobrazení dat je také vhodné data vyčistit od šumu vzniklého při měření.

#### 2.4.1 Pólový obrazec

Budeme-li uvažovat jednotkovou sféru kolem počátku souřadného systému, tak každý bod z jejího povrchu jednoznačně určuje přímku procházející tímto bodem a počátkem. Taková přímka také jednoznačně popisuje natočení roviny krystalové mřížky, na kterou je kolmá. Tedy každý bod z povrchu uvažované jednotkové sféry nám jednoznačně odpovídá konkrétnímu natočení krystalografických rovin. Tyto body z povrchu jedné hemisféry jednotkové sféry, které nazýváme póly, jsou následně pomocí stereografické projekce projektovány na kruh a tím získáváme takzvaný pólový obrazec (PF) [2,8].

<span id="page-34-0"></span>Uvažujme materiál s kubickou krystalovou strukturou, pro takový vzorek zvolme vhodný souřadný systém a v něm se zaměřme na jeden kubický krystal náhodné orientace. Dále zavedeme souřadný systém i pro tento krystal a zvolíme rovinu, nejčastěji (100),(110) nebo (111), jejíž natočení reprezentujeme na pólovém obrazci. Tedy pólový obrazec znázorňuje orientaci souřadného systému krystalu vzhledem k orientaci souřadného systému celého vzorku. Shlukování bodů na pólovém obrazci po provedení takového procesu pro více krystalů zkoumaného vzorku naznačuje, že je materiál texturovaný, naopak rovnoměrně rozložené body na pólovém obrazci indukují materiál bez textury. Obvykle po měření orientace jednotlivých částí vzorku vynášíme na jediný pólový obrazec velké množství dat a proto se pro jeho dobrou interpretovatelnost data například interpolují a uvádějí se jako barevné oblasti, přičemž každá barva reprezentuje konkrétní hustotu dat zaznamenaných v dané oblasti (Obr. [10b](#page-34-0)) [\[9\]](#page-53-0).

Obrazec nikdy neposkytuje kompletní popis polykrystalického vzorku, každému bodu z něj totiž odpovídá nejednoznačně specifikovaná orientace krystalu. V některých případech je možné však texturu vzorku s dostatečnou přesností určit prohlédnutím experimentem určených pólových obrazců. V případech, kdy vzorek obsahuje mnoho komponent nebo má difúzní strukturu, je nutné data zpracovat pomocí distribučních funkcí, kterým získáme distribuci orientací. Příklad pólového obrazce je uveden na Obr. <sup>10</sup>a [\[8\]](#page-53-0).

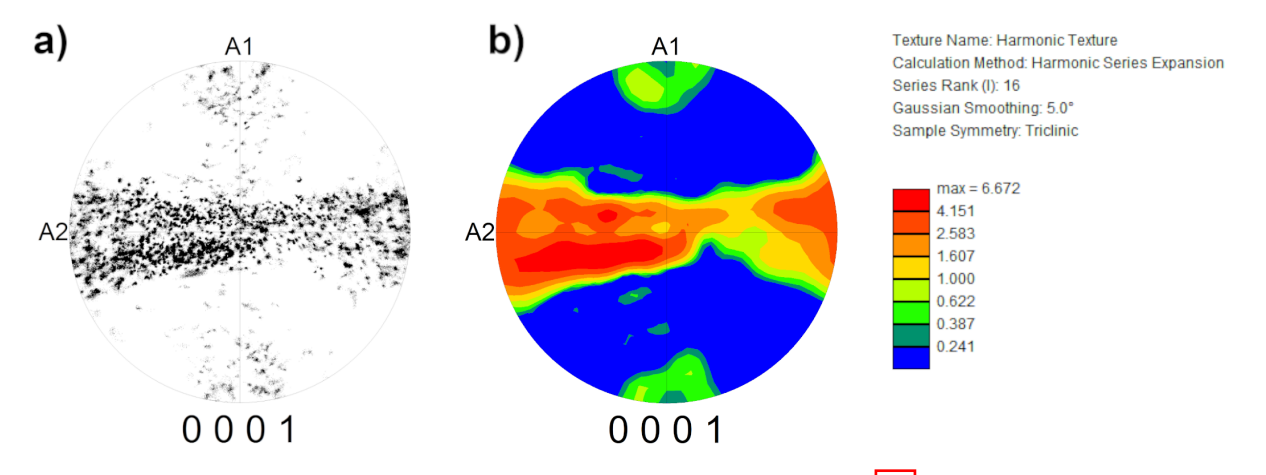

**Obr. 10:** Vypočtené pólové obrazce na datech hořčíkového vzorku (viz.  $3.4$ ) s výraznou extruzní texturou: a) příklad pólového obrazce; b) příklad pólového obrazce interpolovaných dat.

#### <span id="page-35-0"></span>2.4.2 Inverzní pólový obrazec

V mnoha případech je vhodným prostředkem pro reprezentaci krystalové struktury takzvaný inverzní pólový obrazec (IPF), ve kterém je vyobrazena orientace souˇradného systému vzorku vzhledem k souřadným osám krystalu. Jinými slovy je pro vytvoření kompletního inverzního pólového obrazce zapotřebí v každém bodě provést stereografickou projekci zvoleného směru v souřadném systému vzorku (většinou ND, může být libovolný), která je vztažena na souřadný systém konkrétního krystalu. Jelikož máme zafixované osy krystalu, tak je postačující vyobrazení pouze jedné z ekvivalentních oblastí celkového obrazce, příklad takového obrazce pro kubickou mřížku a jedné z jeho 24 ekvivalentních částí je uvedený na Obr.  $\Pi$ a, b  $[2, 6]$ .

Na Obr. 11<sup>c</sup> je příklad IPF mapy zpracované pomocí softwaru OIM Analysis včetně dvou barevných škál, jednak pro hexagonální a jednak pro kubickou fázi. Totožné barevné škály budou využívány pro odpovídající strukturu v celé této práci, ale nebudou již nadále u IPF map uváděny. Na takové mapě je každému bodu přiřazena barevná hodnota z inverzního pólového obrazce, čímž je částečně určena orientace krystalu reprezentovaného daným bodem. V oblasti zpracování EBSD dat představují IPF mapy základní způsob, jak naměřená data zobrazit a interpretovat.

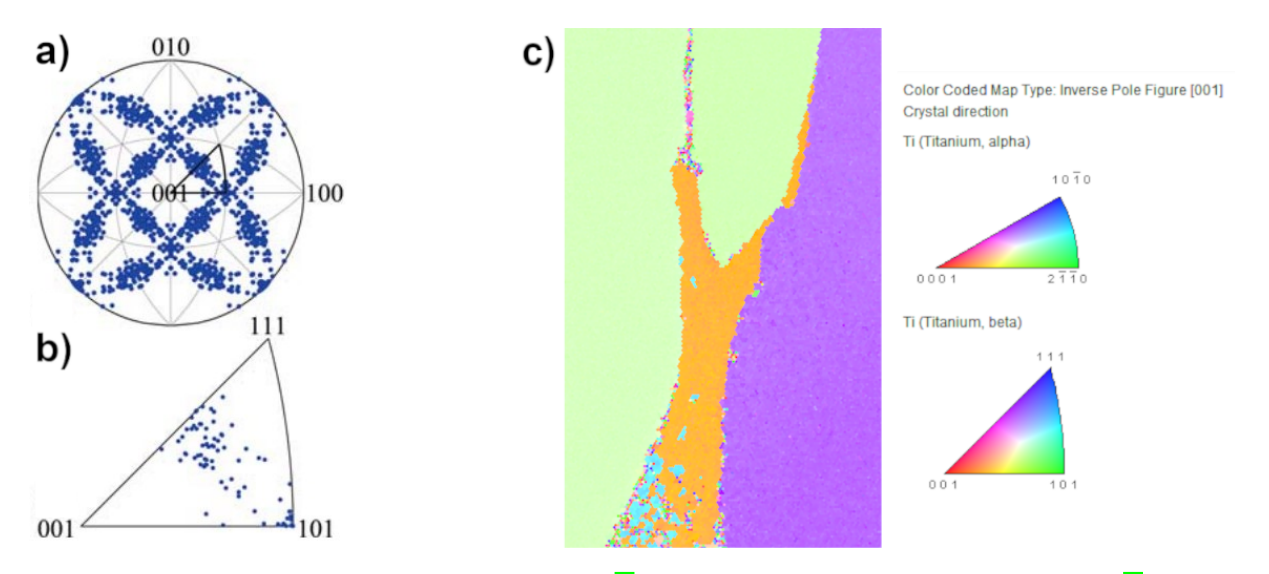

**Obr. 11:** a) Příklad inverzního pólového obrazce  $\|\mathbf{8}\|$ ; b) jedna z jeho 24 ekvivalentních částí  $\|\mathbf{8}\|$ ; c) IPF mapa titanu (viz.  $\overline{3.1.2}$ ) s uvedenou barevnou škálou pro fáze  $\alpha$  i  $\beta$ .

#### <span id="page-36-0"></span>2.4.3 Zrno

Pro analýzu dat je vhodné si pracovně zadefinovat, co považujeme za zrno. Dobře definované zrno má pak určenou minimální velikost zrna, úhlovou toleranci a minimální hodnotu CI pro body v zrně. Pokud tedy nějaká, zpravidla spojitá, množina bodů ze snímku obsahuje body, jejichž počet je roven alespoň minimální velikosti zrna, vzájemná misorientace příslušných krystalových orientací libovolných dvou sousedních bodů je pod úhlovou tolerancí a příslušné hodnoty CI jsou alespoň rovny hodnotě minimální, tak tuto množinu nazýváme zrnem. Je také běžné považovat za jedno zrno dvě zrna s dvojčatovou hranicí [\[30\]](#page-55-0).

#### 2.4.4 Mapování misorientací

Je mnoho způsobů jak kvantifikovat a vizualizovat misorietaci nebo vlastnosti s ní související, níže jsou uvedeny dva nejběžnější z nich. Měření této hodnoty, myšleno úhlu misorientace, který je určen pomocí vztahu uvedeného v kapitole o Osa/Úhel reprezentaci, je vhodným prostředkem pro studium plastické deformace vzorku, je však zapotřebí si uvědomit, že se jedná pouze o relativní hodnotu, udává se totiž pouze vzhledem k nějaké orientaci [\[8\]](#page-53-0).

#### 2.4.5 Mapování hranic zrn

Nejběžnějším měřítkem misorientace je mapování hranic zrn, kde jsou hranice zrn definované jako polohy na vzorku ve kterých je misorientace sousedících pixelů vyšší než je nějaká nastavená kritická hodnota. Tato kritická hodnota je se obecně nastavuje v rozmezí 7° a 15° pro vysokoúhlové hranice zrn a v rozmezí 1° a 10° pro nízkoúhlové hranice zrn. Větší hustota nízkoúlových hranic zrn je zpravidla v deformovaných částech vzorku [\[8\]](#page-53-0).

#### 2.4.6 KAM

Další způsob pro reprezentaci misorientace je KAM (kernel average misorientation). Hodnota KAM určuje průměrnou misorietaci vzhledem k pixelům definovaného okolí zkoumaného bodu. Od mapováním hranic zrn se liší tím, že při výpočtu KAM se nezapočítávají pouze pixely z nejbližšího okolí, ale uvažují se i pixely z předem definované množiny z okolí zkoumaného bodu [\[30\]](#page-55-0). Tato množina může obsahovat například pixely z předem daného perimetru, dále můžeme do výpočtu zahrnout pouze body příslušící stejnému zrnu či jen misorientace nepřesa-

37

<span id="page-37-0"></span>hující určitou toleranční hodnotu [\[31\]](#page-55-0). Vysoké hodnoty KAM jsou zejména v deformovaných zrnech vlivem vyšší hustoty dislokací. Může tedy sloužit k lokalizaci a kvalitativní analýze plas-tické deformace a uložené deformační energie [\[32\]](#page-55-0). Příklad KAM mapy je uveden na Obr. [12a].

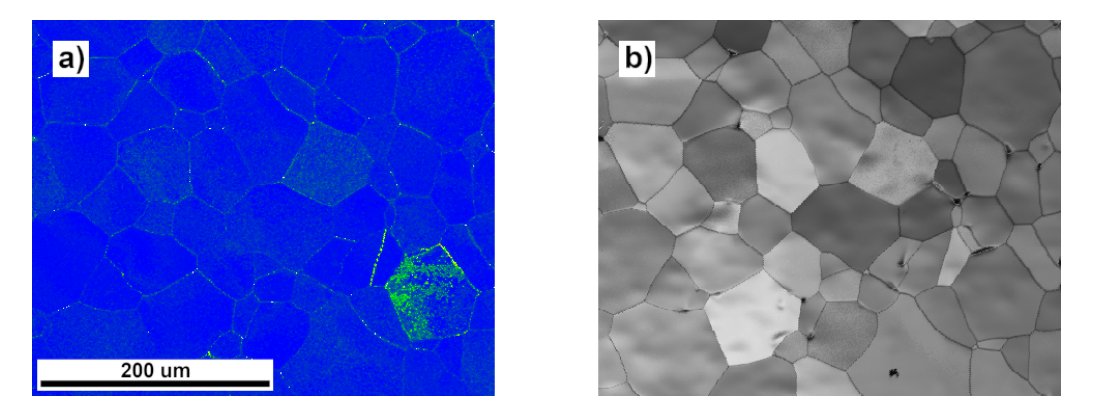

**Obr. 12:** Vypočtené mapy na datech titanového vzorku (viz. [3.3\)](#page-47-0): a) KAM mapa (lineární škála zelenámodrá, kde zelená značí relativně vysoké hodnoty KAM); b) IQ mapa (lineární škála; bílá: IQ=1, černá:  $IQ=0$ ).

#### 2.4.7 Kvalita snímku

Parametr kvality snímku, označován IQ (image quality), popisuje kvalitu difrakčního obrazce. IQ mapa je konstruována mapováním hodnot IQ pro naměřený difrakční obrazec příslušející danému bodu. Méně kvalitní snímek je zpravidla rozostřený v důsledku přítomnosti nějaké poruchy krystalové mřížky, která může být způsobena například napětím ve vzorku [\[33\]](#page-55-0).

Existuje mnoho různých způsobů jak definovat hodnotu IQ. Nejběžnějším je výpočet pomocí vztahu

$$
IQ = \frac{1}{N} \sum_{i=1}^{N} H(\rho_i, \theta_i),
$$

kde N je počet bodů s vysokou intenzitou, detekovaných po provedení Houghovi transformace, o souˇradnicích <sup>ρ</sup>*<sup>i</sup>* , θ*<sup>i</sup>* <sup>a</sup> *<sup>H</sup>*(ρ*<sup>i</sup>* , θ*<sup>i</sup>*) vyjadˇruje jejich intenzitu [\[33\]](#page-55-0).

Na Obr. 12<sup>b</sup> je uveden příklad IQ mapy, kde tmavší oblasti reprezentují nízkou hodnotu IQ. Na této mapě se dají pozorovat dvě zajímavé skutečnosti. Prvním je přítomnost precipitátů, které způsobují změny krystalové struktury a morfologie povrchu. Dále je z mapy zřetelné, že na místech, kde se nacházejí hranice zrn nebo prohlubně vzniklé v průběhu elektrolytického

<span id="page-38-0"></span>

| <b>V</b> lastnost                                | Ti     | Mg     | Zn    | Zr     |
|--------------------------------------------------|--------|--------|-------|--------|
| Relativní atomová hmotnost                       | 47,867 | 24,305 | 65,38 | 91,224 |
| Atomové číslo                                    | 22     | 12     | 30    | 40     |
| Hustota $(g \cdot m^{-1})$ (za pokojové teploty) | 4,506  | 1,738  | 7,134 | 6,52   |
| Teplota tání $(^{\circ}C)$                       | 1670   | 650    | 420   | 1854   |
| Elektronegativita                                | 1,45   | 1,29   | 1,60  | 1,36   |
| c/a                                              | 1,587  | 1,624  | 1,856 | 1,593  |

**Tab. 3:** Tabulka základních fyzikálních vlastností čistých hexagonálních kovů  $\frac{37}{8}$ 

leštění, je hodnota IQ výrazně nižší. To je způsobeno tím, že krystaly na hranicích zrn mají různé orientace  $[30]$ .

## 2.5 Významné hexagonální kovy

Vlastnosti kovů závisí na jejich chemické kompozici, krystalové struktuře zformovaných fází a do velké míry také na mikrostruktuře zahrnující druh a distribuci mřížkových poruch. Fázová distribuce a mikrostruktura kovových materiálů jsou silně závislé na tepelném a mechanickém zpracování, pomocí kterých je tedy možné dosáhnout požadovaných vlastností materiálu [\[34\]](#page-56-0).

Kovy s hexagonální těsně uspořádanou (hcp) mají na rozdíl od kovů s kubickou mřížkou častěji anizotropní vlastnosti, dále mají aktivních méně skluzových systémů a tedy jsou často křehčí a bývají také obtížně zpracovatelné [\[35\]](#page-56-0). V Tab. <sup>[3]</sup> jsou uvedeny základní fyzikální vlastnosti diskutovaných čistých kovů.

Hcp kovy mají široké využití, a to například v letectví, automobilovém průmyslu nebo také v jaderném, chemickém či biologickém inženýrství. Využívají se mimo jiné pro své výborné mechanické vlastnosti a v některých případech pro velmi dobrou korozní odolnost [\[36\]](#page-56-0).

#### 2.5.1 Ti

Titan je kov stříbřitě bílé barvy. Jedná se o alotropický kov s dvěma význačnými fázemi, hexagonální těsně uspořádanou (hcp) nazývanou alfa a kubickou prostorově centrovanou (bcc) nazývanou beta. Transformace  $\alpha$ -Ti → β-Ti probíhá za teploty přibližně 884 °C. Mřížkové parametry za pokojové teploty pro hcp  $\alpha$ -Ti jsou  $a = 0,29507$  nm a  $c = 0,46818$  nm, pro

<span id="page-39-0"></span>mřížkový parametr bcc β-Ti za teploty 900 °C platí  $a = 0,33065$  nm. Přidání intersticiálních prvků jako například O, N, C a H do komerčně čistého titanu způsobuje zvětšení zmíněných mřížkových parametrů fáze α *a* a *c* a také má vliv na jeho mechanické vlastnosti, konkrétně například na zvýšení tvrdosti HB. Obr. [13](#page-39-0) ukazuje závislost tvrdosti HB na množství legujících prvků.  $[34, 38, 39, 40]$ .

Také fázová kompozice mikrostruktury pro titanové slitiny se může lišit na základě příměsí. Fáze  $\alpha$  je stabilizována prvky O, N, C a Al, naopak stabilizátory fáze β jsou H, V, Mo, Fe, Cr, Cu, Pd a Si. Slitiny z velké části tvořené fází  $\beta$  jsou zpravidla snadněji deformovatelné v porovnání s těmi, které obsahují více fáze  $\alpha$ . To je způsobeno tím, že bcc uspořádání obsahuje více skluzových systémů než uspořádání hcp [\[34\]](#page-56-0).

Titan vyniká svou vysokou korozní odolností, vysokou pevností v poměru s hmotností a dobrou biokompatibilitou. Korozní odolnost je zajištěna ochranou vrstvou TiO<sub>2</sub>, která se vytváří na povrchu. Titan se hojně využívá jako konstrukční materiál, konkrétně například při výrobě lopatek do proudových motorů, biomedicínských implantátů nebo korozně odolného potrubí  $[36, 34, 40].$  $[36, 34, 40].$ 

#### 2.5.2 Mg

Hořčík je kov stříbřitě bílé barvy. Má hexagonální těsně uspořádanou strukturu s mřížkovými parametry za pokojové teploty *<sup>a</sup>* <sup>=</sup> <sup>0</sup>, 32088 nm a *<sup>c</sup>* <sup>=</sup> <sup>0</sup>, 52095 nm. Je využíván zejména v slitinách díky své nízké hustotě  $(1, 738 \text{ g} \cdot \text{cm}^{-3})$ , ty patří mezi nejlehčí konstrukční materiály. Hořčíkové slitiny vynikají vysokou houževnatostí, dobrou schopností pohlcovat vibrace, mají

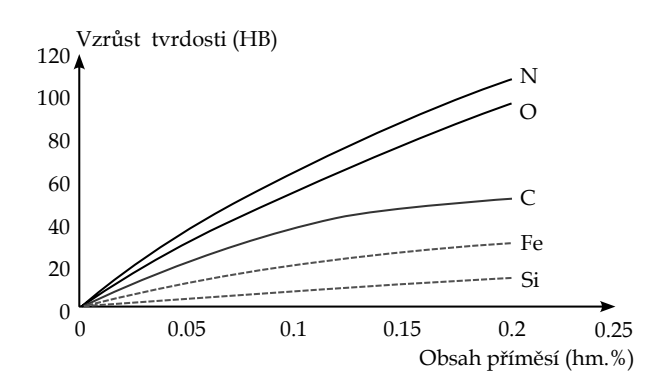

Obr. 13: Zvýšení tvrdosti HB titanu v závislosti na množství intersticiálních prvků [\[34\]](#page-56-0)

<span id="page-40-0"></span>však špatnou odolnost proti korozi, proto je obvykle zapotřebí nanést ochrannou vrstvu. Mezi nejvýznamnější legující prvky patří například Mn, Al, Zn či Zr [\[37\]](#page-56-0).

Mg-Zn-Al a Mg-Zn-RE slitiny, kde RE jsou prvky vzácných zemin (rare-earth elements), jsou příklady slitin vykazující zpevnění kvazikrystalickou fází [\[41\]](#page-56-0). Kde kvazikrystalem nazýváme strukturu, která se skládá ze dvou nebo více stavebních jednotek společně tvořících kvaziperiodický celek. Tedy do určité míry jeví kvazikrystaly uspořádání na dlouhou vzdálenost, zatímco nejsou a nemohou být periodické jako krystaly [\[42\]](#page-56-0).

#### 2.5.3 Zn

Zinek je kov namodralé bílé barvy. Má hexagonální těsně uspořádanou strukturu s mřížkovými parametry za pokojové teploty *<sup>a</sup>* <sup>=</sup> <sup>0</sup>, 26649 nm a *<sup>c</sup>* <sup>=</sup> <sup>0</sup>, 49469 nm. Je využívám při pozinkování ocelí, pro výroby různých slitin, zejména s mědí (mosaz) a pro výrobu barev a baterií. Je také využíván pro výrobu biomateriálů díky jeho výborné biokompatibilitě, biodegradabilitě a antibakteriálním vlastnostem. Během pozinkování dochází k nanášení vrstvy, obvykle o tloušť ce 20 až 40 µm, na povrch materiálu, čímž se vytvoří antikorozní vrstva [\[38, 43\]](#page-56-0).

#### 2.5.4 Zr

Zirkonium je alotropický kov stříbřitě bílé barvy. Podobně jako u titanu dochází při teplotě 863 °C k fázové transformaci  $\alpha$ -Zr → β-Zr z nízkoteplotní hexagonální těsně uspořádané fáze  $\alpha$ -Zr s mřížkovými parametry za pokojové teploty  $a = 0,32317$  nm a  $c = 0,51476$  nm na prostorově centrovanou kubickou fázi  $\beta$ -Zr s mřížkovým parametrem za teploty 867 °C  $a =$ <sup>0</sup>, 3620 nm [\[38\]](#page-56-0).

Podobně jako titan, pouze v menší míře, se zirkonium využívá jako konstrukční materiál. Technicky čisté Zr materiály se často využívají v aplikacích vyžadujících vysokou chemickou stabilitu. Díky nízkému účinnému průřezu pro záchyt neutronů a vysoké korozní odolnosti se pak využívá při konstrukcích jaderných reaktorů [\[34\]](#page-56-0).

## <span id="page-41-0"></span>2.6 Zpracování výsledných dat

#### 2.6.1 MATLAB

MATLAB® (MATrix LABoratory) je v dnešní době velmi populárním programovacím jazykem využívaným pro matematické výpočty, modelování, simulace, zpracování a analýzu dat, různé vizualizace a vývoje algoritmů. Navíc nabízí stejnojmenné softwarové prostředí MATLAB využití nástrojů, které představují kolekce specializovaných programů určených pro řešení konkrétních problémů [\[44\]](#page-57-0). MATLAB je tedy velice významný a využívaný souhrn implementovaných moderních numerických metod a specializovaných nástrojů určených pro inženýrské výpočty  $[45]$ .

Pro MATLAB je také vyvinuto rozšíření MTEX, což je bezplatný nástroj pro analýzu a modelování krystalografických textur pomocí dat EBSD nebo pólových obrazců. Na rozdíl od většiny ostatních programů pro analýzu textury nemá MTEX grafické uživatelské rozhraní. Na-místo toho se předpokládá, že uživatel bude psát skripty [\[31\]](#page-55-0).

#### 2.6.2 OIM Analysis™ v8

EDAX OIM Analysis™ je výkoný nástroj pro analýzu a vizualizaci dat získaných z EBSD. Možnosti analýzy zahrnují komplexní nástroje pro mapování, kterými mohou být zobrazeny orientace, hranice zrn, fáze, informace z energiové disperzní spektroskopie, lokální deformace a další [\[30\]](#page-55-0). V porovnání se zpracováním EBSD dat pomocí softwaru MATLAB je uživatelsky nenáročný a obsahuje širokou škálu předdefinovaných funkcí pro zobrazení a práci s daty.

## <span id="page-42-0"></span>3 Experimentální část

V této práci se zaměřujeme na zpracování dat ze čtyř různých měření. V případě diskutovaném v dalším odstavci byla provedena EBSD měření pomocí rastrovacího elektronového mikroskopu Jeol JSM - IT500HR, v ostatních případech se jedná pouze o analýzu dodaných SEM-EBSD dat. Zaměřujeme se na vhodné vyčištění dat potřebné pro odstranění šumu a nevhodně naměřených hodnot a jejich následné mapovaní. Veškerá data jsou vybrána tak, aby na nich bylo dobře proveditelné odpovídající měření a aby demonstrovala pokročilejší možnosti zobrazení a zpracování dat získaných metodou EBSD.

#### 3.1 Analýza vzorku Ti

Vzorky komerčně čistého Ti, ASTM třída 2 (0,24 % Fe), byly pro analýzu SEM-EBSD připraveny konvenčním způsobem, a to mechanickým broušením na SiC papírech, následovaném elektrolytickým leštěním elektrolytem Struers A3 při teplotě -20 °C, 20 V po dobu 30 s  $[46]$ .

#### 3.1.1 SEM snímky

Připravený vzorek jsme umístili do komory mikroskopu, dosáhli potřebné úrovně vakua a následně jej vystavili generovanému svazku elektronů. První snímek (Obr. [14a](#page-43-0)) je snímek vyleptané oblasti, v jejímž středu je již patrná oblast ovlivněná svazky elektronů použitých pro přesnější snímky. Tato oblast je na Obr. 14<sub>b</sub>, na kterém jsou viditelné i prachové částice vyskytující se na povrchu vzorku. Následně jsme se snažili nalézt takové místo, z něhož bude možné získat dostatečně kvalitní data pro následnou analýzu a bude na něm zároveň dobře viditelná hranice mezi fázemi (Obr.  $\overline{14}$ c,  $\overline{14}$ d).

#### 3.1.2 EBSD data

Na nalezené vhodné oblasti jsme následně provedli EBSD měření. Na Obr. [15](#page-44-0) jsou příklady Kikuchiho obrazců obdržených z měření na různých místech vzorku. Oba obrazce si jsou velmi podobné, software však rozeznal linie takovým způsobem, že prvnímu obrazci přiřadil hcp strukturu, tedy fázi  $\alpha$  ( $\alpha$  - 34 "hlasů",  $\beta$  - 5 "hlasů") (Obr. [15b](#page-44-0)), a druhému bcc strukturu, tedy fázi  $\beta$  ( $\alpha$  - 7 "hlasů",  $\beta$  - 41 "hlasů") (Obr. [15c](#page-44-0)). Je z nich tedy nápadné rozdílné fázové složení jednotlivých zón, které je potvrzeno vykreslenou fázovou mapou vyčištěných dat na Obr. <sup>[16]</sup>d.

<span id="page-43-0"></span>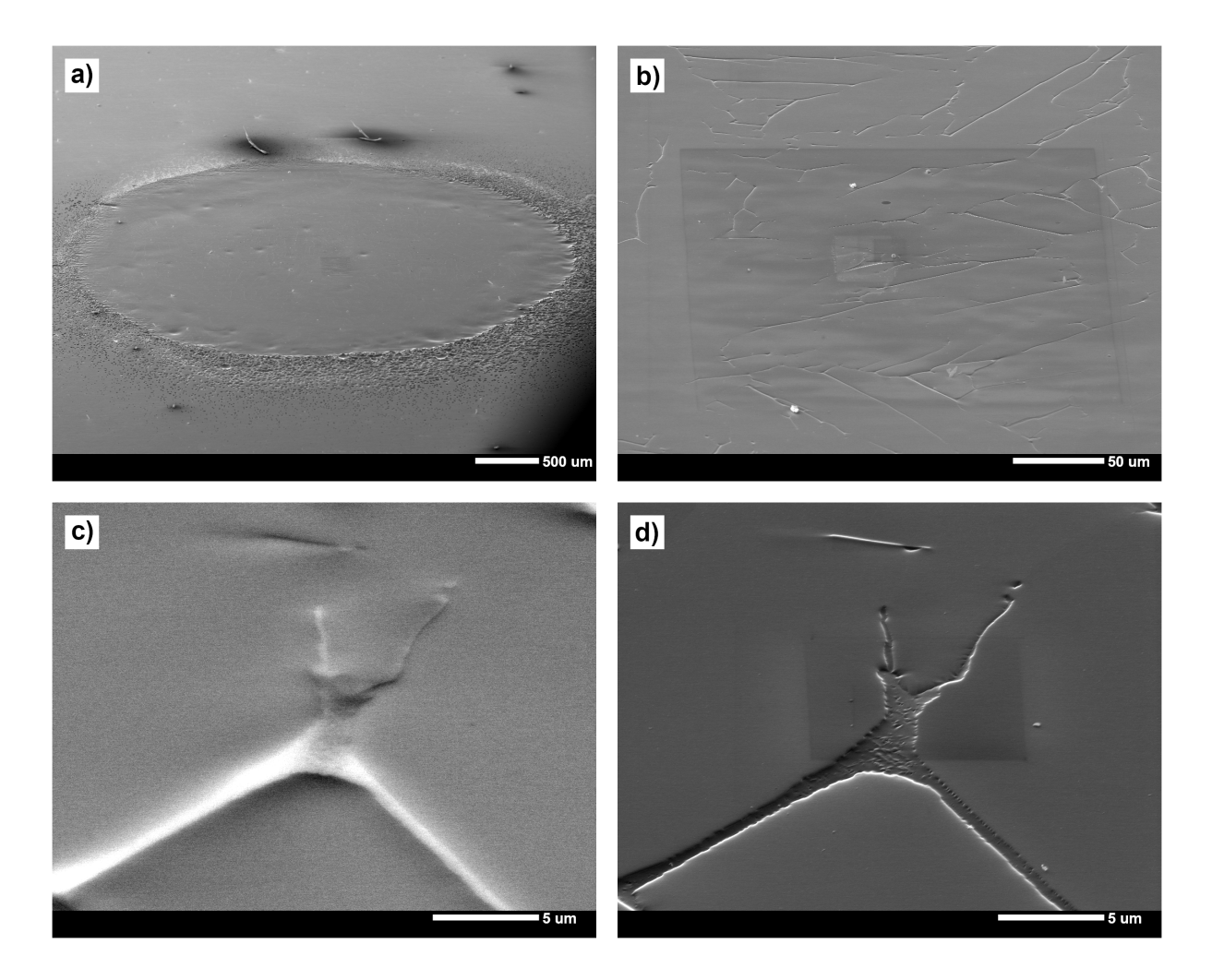

Obr. 14: a) SEM snímek vyleptané oblasti; b) SEM snímek elektrony ovlivněné oblasti; c) SEM snímek analyzované oblasti vytvořený detekcí zpětně odražených elektronů; d) SEM snímek analyzované oblasti vytvořený detekcí sekundárních elektronů.

Pomocí softwaru OIM Analysis jsme následně z dat v celkem 28060 bodech vykreslili IPF mapu (Obr. [16a](#page-44-0)), kterou bylo také zapotřebí vyčistit. Vyčištění se provedlo prostřednictvím virtuální dilatace zrn a standartizací CI zrn.

Vyčištění dilatací zrn působí na body snímku, jenž nepříslušejí k žádným zrnům, ale zároveň sousedí s bodem, který je již nějakého zrna součástí. Tento bod je pak zahrnut do toho zrna, které s ním má největší počet sousedů. V případě více sousedících zrn se stejným počtem sousedů je bod přiřazen do některého z nich náhodně. Vyčištění standartizací CI zrn působí na všechny body příslušející nějakému zrnu tak, že v rámci jednoho zrna přiřadí všem jeho bodům hodnotu CI rovnu maximu všech hodnot CI bodů tohoto zrna [\[30\]](#page-55-0).

<span id="page-44-0"></span>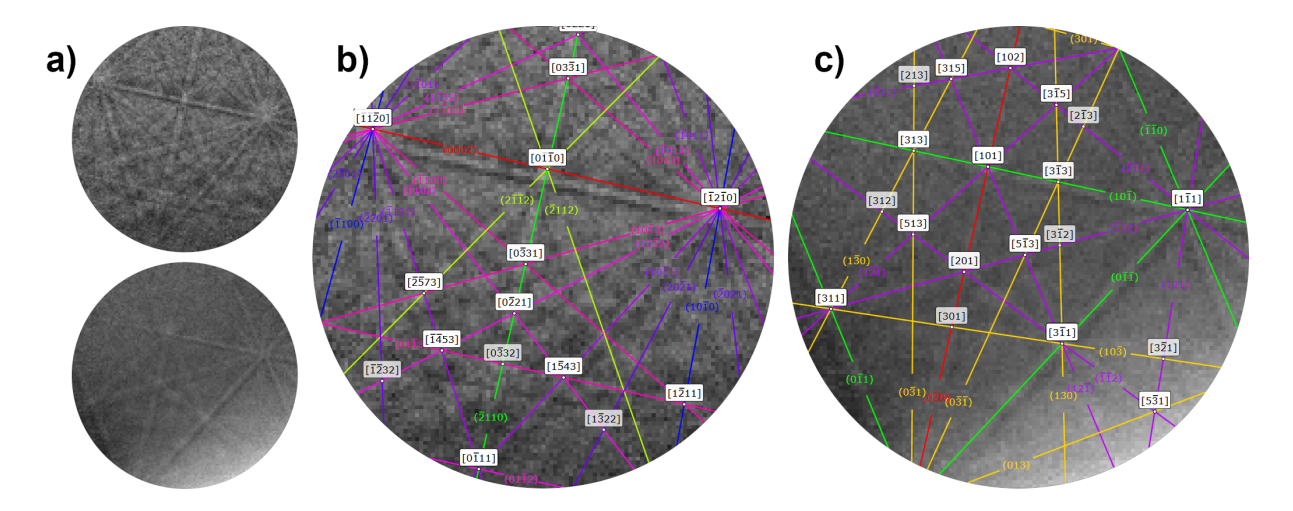

Obr. 15: a) Naměřené Kikuchiho difrakční obrazce; Identifikované struktury b) hcp, c) bcc.

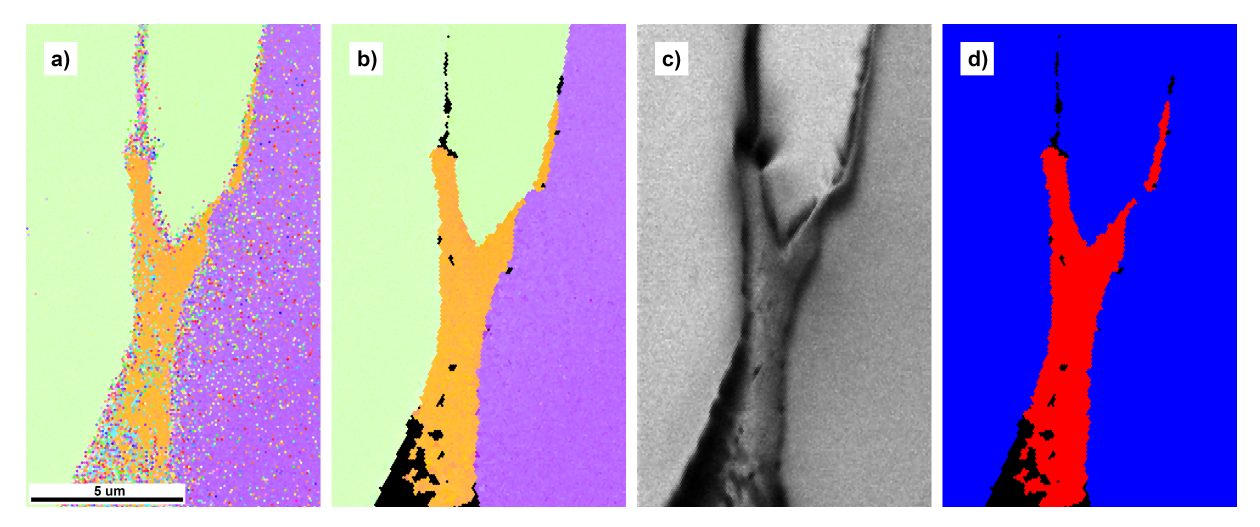

Obr. 16: a) IPF mapa nevyčištěných dat; b) IPF mapa vyčištěných dat; c) IQ mapa (lineární škála; bílá: IQ=1, černá: IQ=0); d) fázová mapa (modrá: fáze  $\alpha$ , červená: fáze  $\beta$ ).

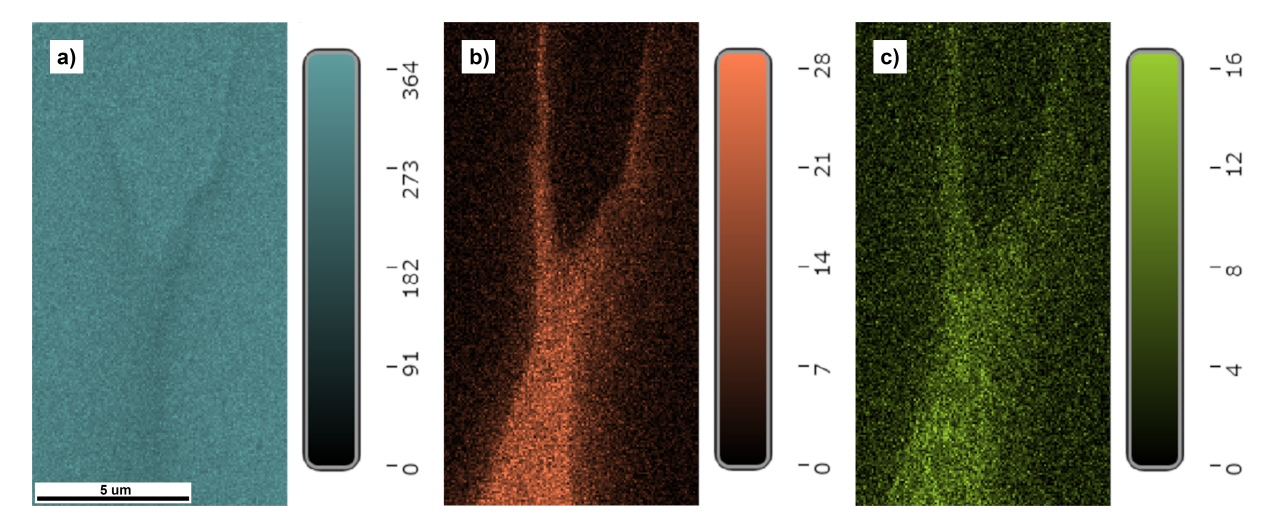

Obr. 17: a) EDS mapa - Ti; b) EDS mapa - Fe; c) EDS mapa - Cu. Kde hodnoty v měřítku odpovídají integrované intenzitě rentgenového záření v oblasti vrcholů příslušících danému prvku.

<span id="page-45-0"></span>Je tedy zapotřebí zadefinovat, jaká množina bodů bude považována za zrno. V našem případě jsme určili minimální velikost zrna na 3 body a úhlovou toleranci 5°, taková konfigurace byla použita pro analýzu všech dat v této práci. Celé vyčištění pak spočívalo ve dvou iteracích dilatací zrn s takovou konfigurací, aby se zaměřovaly na body s hodnotou  $CI < 1$ , chtěli jsme se totiž zbavit veškerých podezřelých bodů (první iterací změněno 13,1 % bodů, druhou iterací změněno 2,0 % bodů). Následně jsme provedli standartizaci CI zrn. Dále byl zadán příkaz, aby se body s  $CI < 0$ , 1 zobrazovaly v černé barvě. Výsledný snímek je na Obr.  $\overline{16}$ b.

Na Obr. [16c](#page-44-0) je vypočtená IQ mapa nevyčištěných dat, ze které je viditelné, že data s nízkou hodnotou IQ byla naměřena zejména v oblastech fázového rozhraní a uvnitř úzké β fáze. Je také vidět, že naše úprava dat nejvíce ovlivnila právě oblasti s nízkým IQ. Pro přesnější vyčištění dat a rekonstrukci skutečného rozložení fází, je například možné využít software MATLAB poskytující metody pokročilé analýzy obrazu a strojového učení.

#### 3.1.3 EDS data

Data získaná pomocí EDS jsme využili pro vytvoření map chemického složení (Obr. <sup>17</sup>). Z nich je zřetelné, že atomy železa jsou koncentrovány v oblasti tvořené fází  $\beta$ , což se dá jednoduše vysvětlit tím, že železo, které do této fáze nadifundovalo během žíhání, v titanu vystupuje jako β stabilizační prvek  $\overline{46}$ . Ve vzorku bylo také naměřeno malé množství atomů mědi, jejichž přítomnost ve vzorku je zapříčiněna dělením vzorku pomocí elektrozivní drátové řezačky s využitím mosazných drátů.

#### 3.2 Misorientace

Dodaná data byla naměřena na experimentálním materiálu titanové slitiny BT9  $(6,3,86)$ Al,  $3,5\%$  Mo,  $1,65\%$  Zr) v extrudovaném stavu ve formě tyče o průměru 20 mm. Tyč byla nejprve zahřáta na deformační teplotu, dále deformována tahem ve směru extruze a nakonec zakalena vodou. Pro charakterizaci EBSD byly vzorky mechanicky broušeny a poté elektrolyticky leštěny  $[47]$ .

Na Obr. [18a](#page-46-0),b je ukázána IPF a fázová mapa dat vyčištěných jednou iterací dilatace zrn (pro body s CI < 0, 1), ze kterých je patrná charakteristická jehlicovitá struktura sekundární  $\alpha$  fáze a skutečnost, že téměř na celé mapované oblasti došlo k martenzitické transformaci  $\beta \to \alpha$ .

<span id="page-46-0"></span>Když během této transformace k sobě přilehnou 2 různé rostoucí fáze  $\alpha$ , vytvoří se mezi nimi vysokoúhlová hranice. Existuje celkem 144 variant pro hranici mezi fázemi  $\alpha/\alpha$ , z nichž je 132 vysokoúhlových. Velká část z nich je však krystalograficky ekvivalentních a proto ve výsledku vzniká celkem pět odlišitelných vysokoúhlových typů hranic  $\alpha/\alpha$ , které budeme označovat typ 2 - 6, kde každému typu odpovídá nějaké množství hranic z 132 možných. Tyto typy jsou, společně s jejich relativní četností, uvedeny v Tab.  $\frac{1}{4}$ . Hranicí typu 1 rozumíme nízkoúhlovou hranici mezi fázemi  $\alpha$  [\[48\]](#page-57-0).

Pomocí softwaru OIM Analysis jsme určili relativní zastoupení vysokoúhlových hranic  $\alpha/\alpha$ typu 2-6 (s tolerancí 5°) (Tab.  $\overline{4}$ ) a spočetli distribuci misorientačních úhlů a zobrazili ji pomocí softwaru MATLAB (Obr. <sup>[18]</sup>c,d). Z této distribuce je zřejmé, že úhly misorientací mezi jednotlivými fázemi  $\alpha$  se skutečně koncentrují v hodnotách uvedených v Tab.  $\overline{A}$ , těchto hodnot však, vlivem nerovnovážné přeměny při rychlém ochlazení, nabývají přibližně s uvedenou tolerancí 5°. Největší zastoupení má rozhraní typu 4 a druhou největší rozhraní typu 2, jak je také vidět na podrobnějším zobrazení misorientačních úhlů v rozsahu  $55^{\circ}$  - 60 $^{\circ}$  (Obr. [18d](#page-46-0)).

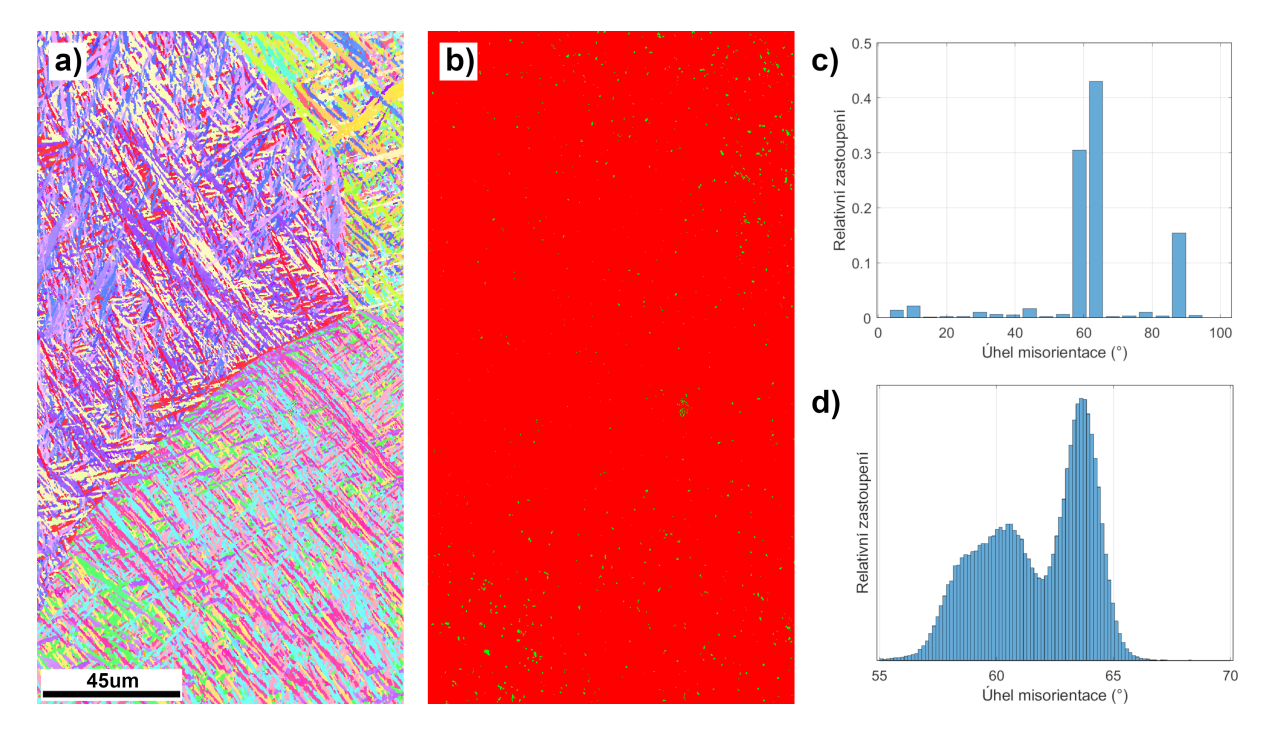

**Obr. 18:** a) IPF mapa; b) fázová mapa (červená: fáze  $\alpha$ , zelená: fáze  $\beta$ ); c) distribuce misorientačních úhlů; d) distribuce misorientačních úhlů v rozmezí  $55^{\circ}$  - 60°.

<span id="page-47-0"></span>

| <b>Typ</b> | Osa/Úhel                                                 | Teoretické<br>relativní<br>zastoupení | Relativní<br>zastoupení<br>podle [48] | Relativní<br>zastoupení<br>podle [49] | Naměřené<br>relativní<br>zastoupení |
|------------|----------------------------------------------------------|---------------------------------------|---------------------------------------|---------------------------------------|-------------------------------------|
| 2          | $[11\bar{2}0]/60^{\circ}$                                | 18,2%                                 | 45 $%$                                | 22.3%                                 | 25,6 %                              |
| 3          | $\overline{1,377}$ $\overline{1}$ 2, 377 0, 359]/60, 83° | 36,4%                                 | $15\%$                                | 12,3 $%$                              | $15\%$                              |
| 4          | $[1055\bar{3}]/63,26^{\circ}$                            | 18,2%                                 | 33%                                   | 46,5 $%$                              | 40,9%                               |
| 5          | $[1 2, 38 1, 38 0]/90^{\circ}$                           | 18,2%                                 | $6\%$                                 | 12,5 $%$                              | 15,7 $%$                            |
| 6          | $[0001]/10,53^{\circ}$                                   | 9,1%                                  | $1\%$                                 | 2.7%                                  | 2.7%                                |

Tab. 4: Seznam  $\alpha/\alpha$  rozhraní a jejich náhodné relativní zastoupení a jejich skutečné zastoupení podle [\[48\]](#page-57-0), [\[49\]](#page-57-0) a námi naměřených dat na příslušných materiálech.

Relativní zastoupení typů 2 a 4 za předpokladu náhodné distribuce mezifázových rozhraní  $\alpha/\alpha$  je ale 18,2 %, což neodpovídá žádné z uvedených experimentálně naměřených hodnot. Na tento fenomén ukazují i Wang [\[48\]](#page-57-0) a Lu [\[49\]](#page-57-0), jejichž výsledky jsou také uvedeny v Tab. kde v <sup>[\[48\]](#page-57-0)</sup> probíhá martenzitická transformace ve vzorku plechu z komerčně čistého titanu a v  $\sqrt{49}$  ve vzorku sloupcovitého Ti-6Al-4V. S výsledky z  $\sqrt{49}$  jsou ty naše v největší shodě, tento fakt se dá přisoudit například právě podobné extrudované/sloupcovité struktuře nebo přítomnosti β stabilizačních prvků Mo a V. Tyto prvky mohou způsobit přítomnost velmi malých, na námi analyzovaných datech nedetekovatelných, zrn fáze  $\beta$ , které teoreticky ovlivní distribuci vysokoúhlových rozhraní. [\[48\]](#page-57-0) nabízí vysvětlení nenáhodné distribuce takové, že při růstu zrn  $\alpha$  dochází ke shlukování (clusterování) skupin jednotlivých typů rozhraní, které má za následek následnou preferenci nějakého z nich.

Nicméně další důkladná analýza a vysvětlení této problematiky dosud nebyla v dostupné literatuře plně adresována, proto se omezujeme pouze na srovnání s výsledky z jiných měření namísto důsledného fyzikálního vysvětlení pozorovaného jevu.

## 3.3 Velikosti zrn

Pro účely měření EBSD byly ze silně deformovaného materiálu (Ti Grade 2), vyrobeného metodou úhlového kanálového protlačování se stejným průřezem materiálu vyříznuty ploché válce (Ø 10 mm  $\times$  1,6 mm), které byly žíhány při různých teplotách (590 °C, 890 °C) po dobu

<span id="page-48-0"></span>2 hodin v atmosféře argonu. Vzorky byly řezány podél roviny kolmé na směr vytlačování (ED)  $[50]$ .

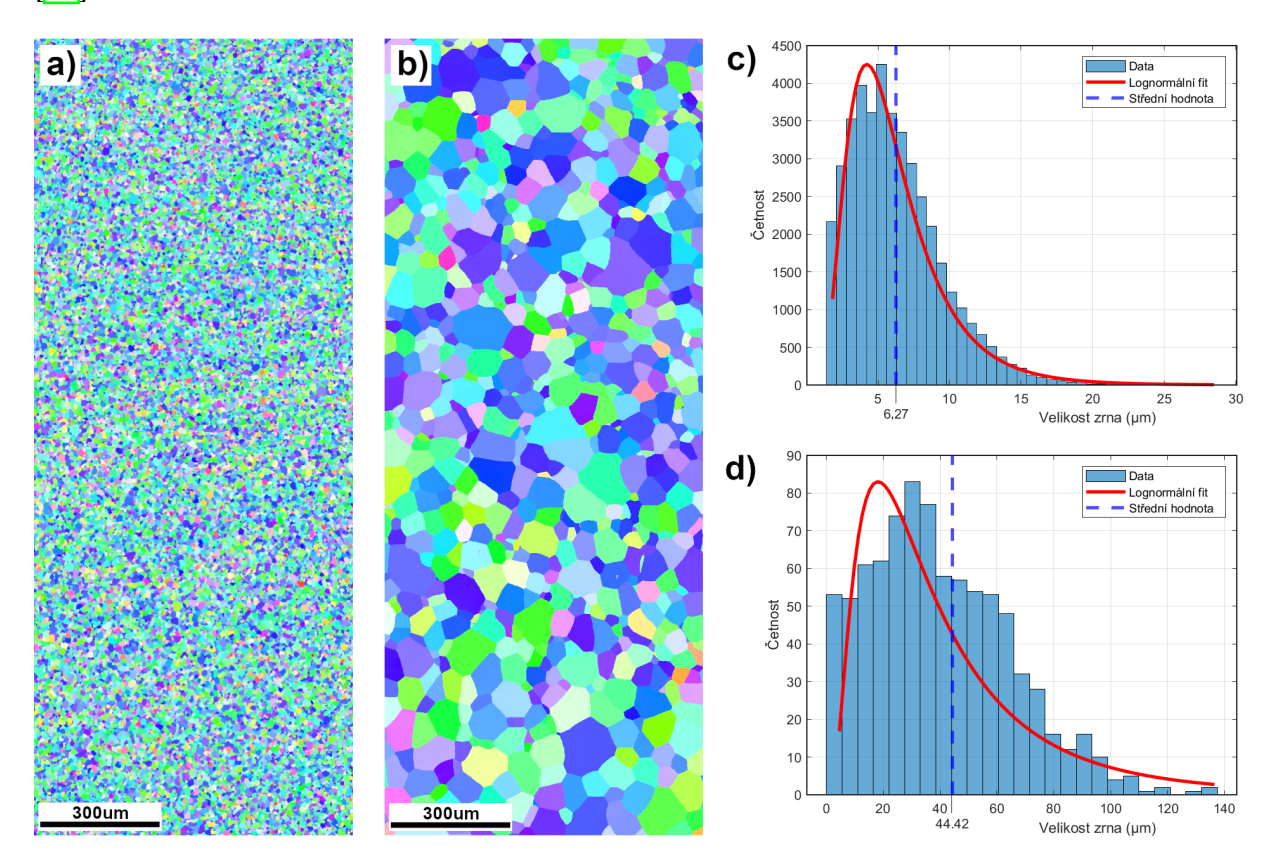

Obr. 19: a) IPF mapa vzorku žíhaného při 590 °C; b) IPF mapa vzorku žíhaného při 890 °C; c) regresní analýzou proložená data velikosti zrn ve vzorku rekrystalizovaném za teploty 590 °C log-normálním rozdělením; d) regresní analýzou proložené data velikosti zrn ve vzorku rekrystalizovaném za teploty 590 °C log-normálním rozdělením.

Na těchto datech jsme analyzovali velikost zrn vzorků žíhaných za různých teplot. Velikost zrna lze většinou jednoduše specifikovat jako počet datových bodů obsažených v zrnu. Alternativně lze velikost zrna zadat pomocí plochy. Plocha se vypočítá součtem počtu bodů v zrnu vynásobeným součinem čtverce velikosti kroku a koeficientu v závislosti na typu snímací sítě. Pro čtvercové mřížky je tento faktor roven jedné a pro šestiúhelníkové mřížky je tento faktor roven  $\sqrt{3}$  $\frac{\sqrt{3}}{2}$ . Velikost zrna lze také zadat pomocí průměru, který se pro konkrétní zrno vypočítá tak, že se určí plocha S zrna a poté se předpokládá, že průměr se rovná  $\sqrt{\frac{2S}{\pi}}$  a právě takovým způsobem jsme softwarem OIM Analysis velikost jednotlivých zrn určili [\[30\]](#page-55-0). Pro výpočet skutečné velikosti zrn, tedy velikosti zohledňující jejich stereografii, je nakonec zapotřebí vynásobit velikost

<span id="page-49-0"></span>určenou nějakým z výše uvedených způsobů korekčním faktorem ( $\sim 1, 57$ ) [\[51\]](#page-57-0). Tuto korekci však, vzhledem ke skutečnosti, že většinou autorů provedena není, započítávat nebudeme [\[50\]](#page-57-0).

Nejprve jsme data vyčistili jednou iterací dilatace zrn (pro body s  $CI < 0, 1$ ) a následně jsme vytvořili IPF mapy Obr. [19a](#page-48-0), [19b](#page-48-0). Výsledky měření velikostí zrn, které jsme regresní analýzou proložili pomocí softwaru MATLAB log-normálním rozdělením jsou na Obr. <sup>[19]</sup>c, <sup>[19]</sup>d. Volba log-normálního rozdělení vychází z normy  $[52]$ . Z výsledků a IPF map je patrné, že došlo k podstatně většímu růstu rekrystalizovaných zrn. Střední hodnota nalezeného rozdělení velikosti zrn  $6,27 \pm 3,45$  µm pro vzorek rekrystalizovaný za nižší teploty a  $44,42 \pm 40,13$  µm pro vzorek s vyšší teplotou rekrystalizace. Vypočtené hodnoty přibližně odpovídají průměrným hodnotám průměrů zrn daného vzorku (6,23 µm a 41,72 µm), uvedeným v  $\overline{50}$ , jejich odchylky jsou však velmi vysoké, což naznačuje nevhodnost použití log-normálního rozdělení i přes jeho doporučení normou  $[52]$ .

### 3.4 Dvojčatění

Čistý Mg byl opracován na polotovar o průměru 6 mm a délce 17 mm. Bylo provedeno přímé vytlačování, jehož počáteční, resp. výstupní, průměr vytlačovacího kanálu byl 6 mm, resp. 0,25 mm. Příprava vzorků pro EBSD spočívala v broušení postupně jemnějšími SiC papíry, mechanickém leštění diamantovými suspenzemi, leštění roztokem koloidního oxidu křemičitého a následným iontovým leštěním  $\sqrt{53}$ .

Tato data byla podrobena analýze textury a mechanismu dvojčatění. Data byla nejprve vyčištěna jednou iterací dilatace zrn (pro body s  $CI < 0, 1$ ) a následnou standartizací CI zrn. Dále byl zadán příkaz, aby se body s  $CI < 0$ , 1 zobrazovaly v černé barvě, čímž jsme zamezili zobrazování zejména dat naměřených mimo vzorek a z oblasti oděru (Obr. [20b](#page-50-0)). Z pólového obrazce (Obr.  $\overline{20c}$ ) je zřejmé, že se jedná o materiál silně texturovaný, tato textura je důsledkem protlačování při výrobě drátu. Drát je také ohnut pod poloměrem 3 mm, jak je znázorněno na Obr. [20a](#page-50-0). Tato deformace způsobuje vznik deformačních dvojčat v oblasti tlaku.

Jelikož mají ohybová dvojčata orientaci odpovídající hornímu a dolnímu pólu pólového obrazce a materiál naopak texturu odpovídající bodům v rovině kolmé na ED tak na něm postačuje označit body příslušné dvojčatům a software OIM Analysis zaznamená body, kterým daná orientace odpovídá. Tímto způsobem můžeme tedy oddělit data ohybových dvojčat od ostatních a naopak (Obr. [21a](#page-50-0), [21b](#page-50-0)). Z obrázků je také patrné, že některá dvojčata nebyla tímto způsobem

<span id="page-50-0"></span>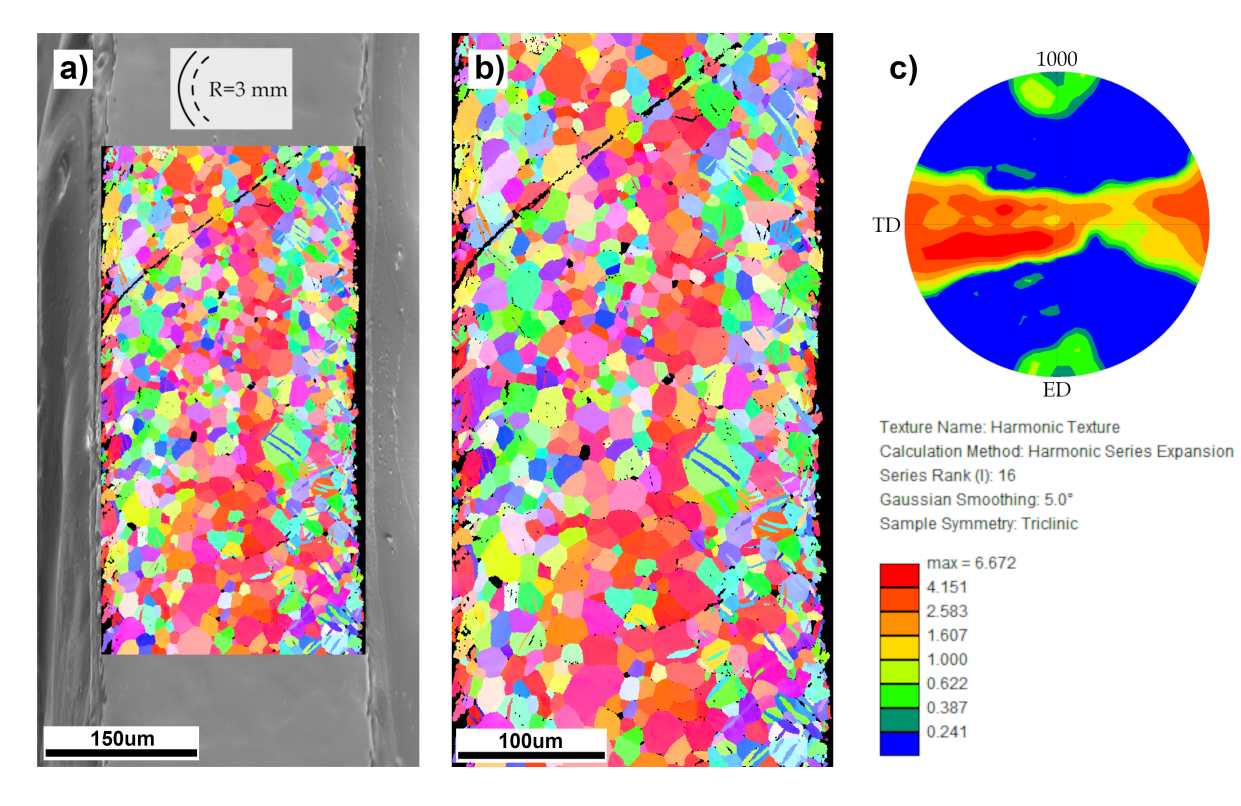

Obr. 20: a) Porovnání IPF mapy s odpovídajícím SEM snímkem; b) IPF mapa; c) Pólový obrazec.

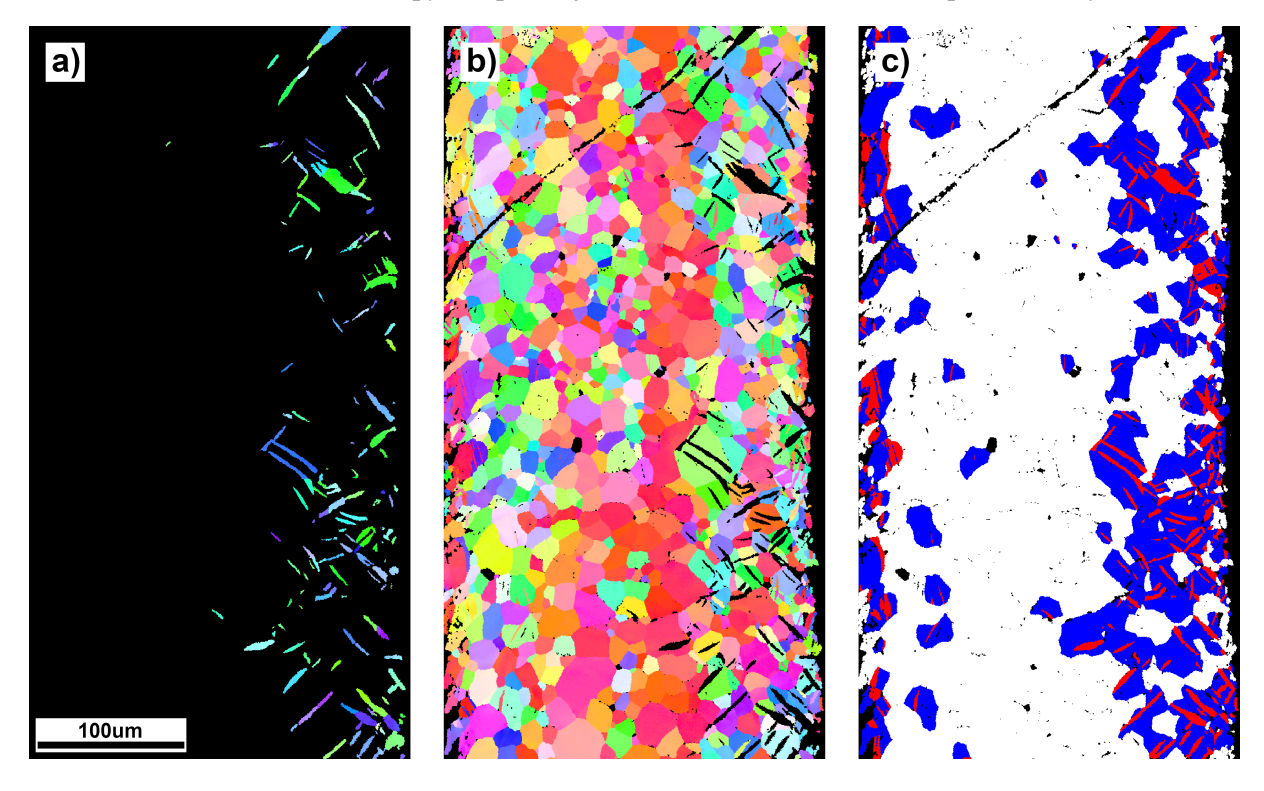

Obr. 21: a) Osamostatněná data dvojčat; b) data osamostatněná od dvojčat; c) Parent/Daughter mapa (Parent modře, Daughter červeně).

oddělena, taková dvojčata mají krystalovou orientaci podobnou jako texturovaný materiál a nejedná se tedy o dvojčata ohybová. Takové využití daného pólového obrace je možné díky tomu, že ohybová dvojčata mají orientaci rovin (0001) výrazně odlišnou od zbylého vzorku, kdyby tomu tak nebylo, tak by tato metoda nebyla vhodná pro označení dvojčat. Také je možné využít funkce používaného softwaru na nalezení dvojčat a jejich zárodků (Obr.  $\overline{21}$ c). Tento postup ale neumožňuje data dvojčat vhodně osamostatnit a umožnit jejich další samostatný výzkum.

## <span id="page-52-0"></span>4 Závěr

Tato práce slouží jako shrnutí základních teoretických informací o reprezentaci krystalové struktury a elektronové mikroskopii. Těchto informací je v práci využito při příkladném měření, specializovaném zpracovaní, zobrazení a následné diskusi získaných dat.

Práce zahrnuje teoretický základ o reprezentaci krystalové struktury včetně elementární notace pro krystalografii, mechanismu dvojčatění, šesti základních způsobů reprezentace orientace krystalu a popis projekcí potřebných pro další zpracovávání dat. Dále je uveden teoretický popis SEM od základních fyzikálních principů po konstrukční popis a způsoby přípravy kovového vzorku. V návaznosti na SEM byly uvedeny principy EBSD, tedy způsob vzniku difrakčních obrazc˚u a jejich následná analýza pomocí Houghovy transformace. Nakonec teoretického základu byla popsána řada způsobů mapování orientací, některé významné hexagonální kovy a softwary použité pro zpracování dat.

Dále bylo provedeno experimentální měření vzorku titanu pomocí SEM s rozšířením o detektory EBSD a EDS. Výsledky měření jsme, společně s dalšími dodanými daty, následně zpracovali pomocí softwaru EDAX OIM Analysis™ a výpočetního softwaru MATLAB.

Veškerá EBSD data byla nejprve vyčištěna způsobem, který byl vhodný pro jejich další analýzu. Naměřená data titanu byla po vyčištění zobrazena ve formě IPF, fázové, IQ a EDS mapy. Tyto mapy byly také doprovozeny snímky ze SEM a příkladem detekovaných Kikuchiho obrazců. Z map bylo například zřetelná struktura vzorku nebo působení železa jako  $\beta$  stabilizačního prvku. Na dalších datech Ti byla demonstrována misorientace, konkrétně distribuce různých  $\alpha/\alpha$  rozhraní. Výsledky byly dále porovnány s teoretickými hodnotami a hodnotami z [\[48\]](#page-57-0) a [\[49\]](#page-57-0). Z dat naměřených ze třetího Ti vzorku byla vypočtena rozložení velikosti zrn, které jsme pomocí softwaru MATLAB proložili křivkou odpovídajícího rozložení. Na poslední sadě dat jsme pak ilustrovali vznik ohybových dvojčat při ohybu Mg drátu s výrazně preferovanou orientací zrn demonstrovanou na pólovém obrazci. Ukázali jsme různé metody pro izolaci dat dvojčat vhodné pro jejich další analýzu.

Díky shrnutí nezbytných informací a demonstraci jejich využití může tato práce sloužit jako doprovodný manuál pro výzkumného pracovníka, který potřebuje naměřit a následně zpracovat data o krystalové orientaci způsobem, jaký bude odpovídat jeho specializovaným potřebám.

53

## <span id="page-53-0"></span>**Odkazy**

- 1. GOLDSTEIN, J. I. *Scanning electron microscopy and X-ray microanalysis*. 3. vyd. New York: Kluwer Academic/Plenum Publishers, 2003. ISBN 0306472929.
- 2. ENGLER, O.; RANDLE, V. *Introduction to Texture Analysis: Macrotexture, Microtexture, and Orientation Mapping*. 2. vyd. Boca Raton: CRC Press, 2010. isbn 978-1-4200-6365-3.
- 3. GRAEF, M.; MCHENRY, M. *Structure of Materials*. Cambridge: Cambridge University Press, 2007. ISBN 0521651514.
- 4. KRAUS, I.; FIALA, J. *Elementární fyzika pevných látek*. 2. vyd. Praha: Česká technika nakladatelství ČVUT, 2016. ISBN 978-80-01-05942-5.
- 5. GOTTSTEIN, G. *Physical Foundations of Materials Science*. Heidelberg: Springer-Verlag Berlin Heidelberg, 2004. isbn 978-3-642-07271-0.
- 6. KOCKS, U. F.; TOMÉ, C. N.; WENK, H. R. *Texture and Anisotropy: Preferred Orientations in Polycrystals and their E*ff*ect on Materials Properties*. Cambridge: Cambridge University Press, 1998. isbn 9780521794206.
- 7. SCHWARTZ, A. J.; KUMAR, M.; ADAMS, B. L. (ed.). *Electron Backscatter Di*ff*raction in Materials Science*. New York: Kluwer Academic/Plenum Publishers, 2000. ISBN 978-1-4757-3207-8.
- 8. SCHWARTZ, A. J.; KUMAR, M.; ADAMS, B. L.; FIELD, D. P. (ed.). *Electron Backscatter Di*ff*raction in Materials Science*. 2. vyd. New York: Springer Science & Business Media, 2009. isbn 978-0-387-88135-5.
- 9. SUWAS, S.; RAY, R. K. *Crystallographic Texture of Materials*. London: Springer-Verlag London, 2014. isbn 978-1-4471-6313-8.
- 10. NOLZE, G. *Wul*ff*s net as LaTeX code (TIKZ)* [https://www.researchgate.net/profile/Gert-Nolze]. 2017. [Online; accessed 14-December-2023].
- 11. KARLÍK, M. Úvod do transmisní elektronové mikroskopie. Praha: Česká technika nakladatelství ČVUT, 2011. ISBN 978-80-01-04729-3.
- 12. FRANK, H.; FIALA, J.; KRAUS, I. *Elektronová struktura a reaktivita povrchů a rozhraní*. Praha: Česká technika - nakladatelství ČVUT, 2013. ISBN 978-80-01-05397-3.
- <span id="page-54-0"></span>13. REIMER, L. *Scanning Electron Microscopy*. 2. vyd. Heidelberg: Springer-Verlag Berlin Heidelberg, 1998. ISBN 978-3-642-08372-3.
- 14. ORLOFF, J. *Handbook of Charged Particle Optics*. 2. vyd. Boca Raton: CRC Press/Taylor & Francis, 2009. isbn 1420045547.
- 15. KRAUS, I. *Úvod do strukturní rentgenografie*. Praha: Academia, 1985.
- 16. *Periodic table for EDS analysis*. JEOL, [b.r.]. Dostupné také z: [https://www.jeolusa.](https://www.jeolusa.com/portals/2/brochures/EDS-Poster-2012.jpg) [com/portals/2/brochures/EDS-Poster-2012.jpg](https://www.jeolusa.com/portals/2/brochures/EDS-Poster-2012.jpg). [Online; accessed 12-November-2023].
- 17. ECHLIN, P. *Handboook of Sample Preparation for Scanning Electron Microscopy and X-Ray Microanalysis*. New York: Springer Science+Business Media, 2009. isbn 978-0- 387-85730-5.
- 18. VOORT, G. F. V. (ed.). *ASM Handbook: Metallography and microstructures*. Sv. 9. Springer Science+Business Media, 2004. isbn 0-87170-706-3.
- 19. NICHOLSON, C. K.; WILLIAMSON, C. L. *A vibratory polisher for remote metallography*. EI du Pont de Nemours & Company, Explosives Department, Atomic Energy, 1962.
- 20. VOGT, A.; CROZET, C.; MOGIRE. How to Select and Use Final Polishing Oxide Media. *TECHNotes*. 2020, č. 8. ISSN 1005-0302. Dostupné také z: [https://www.buehler.com/](https://www.buehler.com/assets/solutions/technotes/How_to_Select_and_Use_Final_Polishing_Oxide_Media.pdf) [assets/solutions/technotes/How\\_to\\_Select\\_and\\_Use\\_Final\\_Polishing\\_](https://www.buehler.com/assets/solutions/technotes/How_to_Select_and_Use_Final_Polishing_Oxide_Media.pdf) [Oxide\\_Media.pdf](https://www.buehler.com/assets/solutions/technotes/How_to_Select_and_Use_Final_Polishing_Oxide_Media.pdf). [Online; accessed 11-March-2024].
- 21. AYODELE, A. *Ion Milling: A Comprehensive Guide to Material Etching Techniques*. Wevolver, 2023. Dostupné také z: https://www.wevolver.com/article/ion[milling-a-comprehensive-guide-to-material-etching-techniques](https://www.wevolver.com/article/ion-milling-a-comprehensive-guide-to-material-etching-techniques). [Online; accessed 12-November-2023].
- 22. *Electrolyte Polishing* & *Etching*. Oxford Instruments, [b.r.]. Dostupné také z: [https :](https://www.ebsd.com/hints-and-tips/ebsd-sample-preparation/electrolyte-polishing-and-etching) [//www.ebsd.com/hints-and-tips/ebsd-sample-preparation/electrolyte](https://www.ebsd.com/hints-and-tips/ebsd-sample-preparation/electrolyte-polishing-and-etching)[polishing-and-etching](https://www.ebsd.com/hints-and-tips/ebsd-sample-preparation/electrolyte-polishing-and-etching). [Online; accessed 11-November-2023].
- 23. ORLOFF, J.; UTLAUT, M.; SWANSON, L. *High resolution ion ion beams: FIB and its applications*. ASM International, 2003. isbn 978-1-4613-5229-7.
- <span id="page-55-0"></span>24. HERRON, A. D.; COLEMAN, S. P.; DANG, K. Q.; SPEAROT, D. E.; HOMER, E. R. Simulation of kinematic Kikuchi diffraction patterns from atomistic structures. *MethodsX*. 2018, č. 5, s. 1187–1203. ISSN 2215-0161. Dostupné z doi: **[10.1016/J.MEX.2018.09.](https://doi.org/10.1016/J.MEX.2018.09.001)** [001](https://doi.org/10.1016/J.MEX.2018.09.001).
- 25. LASSEN, N. C. K.; JENSEN, D. J.; CONRADSEN, K. Image Processing Procedures for Analysis of Electron Back Scattering Patterns. *Scanning Microscopy*. 1992, č. 6. Dostupné také z: <https://digitalcommons.usu.edu/microscopy/vol6/iss1/7>.
- 26. BHATTIPROLU, S. *Hough Transform to detect straight lines and measure angles between them* [https://github.com/bnsreenu]. GitHub, 2020. [Online; accessed 12-November-2023].
- 27. WRIGHT, S. I.; ADAMS, B. L. Automatic analysis of electron backscatter diffraction patterns. *Metallurgical Transactions A 1992 23:3.* 1992, č. 23, s. 759–767. ISSN 1543-1940. Dostupné z por: [10.1007/BF02675553](https://doi.org/10.1007/BF02675553).
- 28. FIELD, D. P. Recent advances in the application of orientation imaging. *Ultramicroscopy*. 1997, č. 67, s. 1–9. ISSN 0304-3991. Dostupné z doi: [10.1016/S0304-3991\(96\)00104-](https://doi.org/10.1016/S0304-3991(96)00104-0) [0](https://doi.org/10.1016/S0304-3991(96)00104-0).
- 29. VINCENTIS, N. S.; FIELD, D. P. Factors affecting Confidence Index in EBSD analysis. *Ultramicroscopy.* 2021, č. 225. ISSN 0304-3991. Dostupné z poi: [https://doi.org/10.](https://doi.org/https://doi.org/10.1016/j.ultramic.2021.113269) [1016/j.ultramic.2021.113269](https://doi.org/https://doi.org/10.1016/j.ultramic.2021.113269).
- 30. EDAX. *OIM Analysis Help* [https://www.edax.com/]. Edax, 2015. [Online; accessed 20- July-2023].
- 31. *MTEX*. GitHub, [b.r.]. Dostupné také z: <https://mtex-toolbox.github.io>. [Online; accessed 9-January-2024].
- 32. SARAF, L. Kernel Average Misorientation Confidence Index Correlation from FIB Sliced Ni-Fe-Cr alloy Surface. *Microscopy and Microanalysis*. 2011, č. 17, s. 424–425. ISSN 1431-9276. Dostupné z por: [10.1017/S1431927611002996](https://doi.org/10.1017/S1431927611002996).
- 33. WRIGHT, S. I.; NOWELL, M. M. EBSD image quality mapping. *Microscopy and Microanalysis*. 2006, č. 12, s. 72–84. ISSN 14319276. Dostupné z por: [10.1017/S1431927606060090](https://doi.org/10.1017/S1431927606060090).
- <span id="page-56-0"></span>34. MARTIENSSEN, W.; WARLIMONT, H. (ed.). *Springer Handbook of Condensed Matter and Materials Data*. Heidelberg: Springer-Verlag Berlin Heidelberg, 2005. isbn 978-3- 540-44376-6. Dostupné z por: [10.1007/3-540-30437-1](https://doi.org/10.1007/3-540-30437-1).
- 35. MITCHELL, B. S. *An Introduction to Materials Engineering and Science*. 1. vyd. New Jersey: John Wiley & Sons, Inc., 2004. ISBN 9780471436232. Dostupné z poi: [10.1002/](https://doi.org/10.1002/0471473359) [0471473359](https://doi.org/10.1002/0471473359).
- 36. BRITTON, T. B.; DUNNE, F. P. E.; WILKINSON, A. J. On the mechanistic basis of deformation at the microscale in hexagonal close-packed metals. *Proceedings of the Royal Society A: Mathematical, Physical and Engineering Sciences.* 2015, č. 471. ISSN 1364-5021. Dostupné z por: [10.1098/rspa.2014.0881](https://doi.org/10.1098/rspa.2014.0881).
- 37. POOLE, C. P. Jr. (ed.). *Encyclopedic Dictionary of Condensed Matter Physics*. Sv. 1. San Diego: Elsevier Inc., 2004. isbn 0-12-088398-8.
- 38. POOLE, Ch. P. Jr. (ed.). *Encyclopedic Dictionary of Condensed Matter Physics*. Sv. 2. San Diego: Elsevier Inc., 2004. ISBN 0-12-088399-6.
- 39. TESAŘ, K.; JÄGER, A. Electron backscatter diffraction analysis of the crack development induced by uniaxial tension in commercially pure titanium. *Materials Science and Engineering: A.* 2019, č. 616, s. 155–160. ISSN 09215093. Dostupné z poi: **10. 1016/j.** [msea.2014.08.028](https://doi.org/10.1016/j.msea.2014.08.028).
- 40. DONACHIE, M.J. Jr. *Titanium: A Technical Guide*. 2. vyd. USA: ASM International, 2000. isbn 9780871706867.
- 41. SINGH, A.; HIROTO, T.; ODE, M.; TAKAKURA, H.; TESAŘ, K.; SOMEKAWA, H.; HARA, T. Precipitation of stable icosahedral quasicrystal phase in a Mg-Zn-Al alloy. *Acta Materialia.* 2022, č. 225. ISSN 1359-6454. Dostupné z doi: **[10.1016/J.ACTAMAT.2021.](https://doi.org/10.1016/J.ACTAMAT.2021.117563)** [117563](https://doi.org/10.1016/J.ACTAMAT.2021.117563).
- 42. KRAUS, I.; FIALA, J. *Krystalografie*. Praha: Česká technika nakladatelství ČVUT, 2021. isbn 978-80-01-06868-7.
- 43. PAN, Xiaoman; OU, Mingning; LU, Yixuan; NIE, Qian; DAI, Xiaohan; LIU, Ousheng. Immunomodulatory zinc-based materials for tissue regeneration. *Biomaterials Advances*. 2023, č. 152. ISSN 2772-9508. Dostupné z doi: [10.1016/J.BIOADV.2023.213503](https://doi.org/10.1016/J.BIOADV.2023.213503).
- <span id="page-57-0"></span>44. GILAT, A. *MATLAB: An Introduction with Applications*. 6. vyd. New Jersey: John Wiley & Sons, Inc., 2017. isbn 978-1-119-25683-0.
- 45. BURSTEIN, L. *A MATLAB*® *primer for technical programming for materials science and engineering*. Woodhead Publishing, 2020. isbn 978-0-12-819115-6.
- 46. TESAŘ, K.; GÄRTNEROVÁ, V.; NĚMEC, M.; JÄGER, A. Fe-stabilized duplex  $\alpha/\beta$ microstructure containing  $\gamma$  titanium hydride in Ti grade 2 obtained by volumetrically incomplete phase transition. *Materials Characterization*. 2019, č. 153, s. 128–135. ISSN 1044-5803. Dostupné z doi: [10.1016/J.MATCHAR.2019.04.045](https://doi.org/10.1016/J.MATCHAR.2019.04.045).
- 47. GHASEMI, E.; ZAREI-HANZAKI, A.; FARABI, E.; TESAŘ, K.; JÄGER, A.; REZAEE, M. Flow softening and dynamic recrystallization behavior of BT9 titanium alloy: A study using process map development. *Journal of Alloys and Compounds*. 2017, č. 695, s. 1706– 1718. issn 0925-8388. Dostupné z doi: [10.1016/J.JALLCOM.2016.10.322](https://doi.org/10.1016/J.JALLCOM.2016.10.322).
- 48. WANG, S. C.; AINDOW, M.; STARINK, M. J. Effect of self-accommodation on  $\alpha/\alpha$ boundary populations in pure titanium. *Acta Materialia*. 2003, č. 51, s. 2485–2503. ISSN 1359-6454. Dostupné z por: [https://doi.org/10.1016/S1359-6454\(03\)00035-1](https://doi.org/https://doi.org/10.1016/S1359-6454(03)00035-1).
- 49. LU, S. L.; TODARO, C. J.; SUN, Y. Y.; SONG, T.; BRANDT, M.; QIAN, M. Variant selection in additively manufactured alpha-beta titanium alloys. *Journal of Materials Science* & *Technology.* 2022, č. 113, s. 14–21. ISSN 1005-0302. Dostupné z poi: <sup>10.1016</sup>/ [J.JMST.2021.10.021](https://doi.org/10.1016/J.JMST.2021.10.021).
- 50. TESAŘ, K.; KOLLER, M.; VOKOUN, D.; TYC, O.; ČECH, J.; SEDLÁK, P. Texture, elastic anisotropy and thermal stability of commercially pure titanium prepared by room temperature ECAP. *Materials* & *Design.* 2023, č. 226. ISSN 0264-1275. Dostupné z poi: [10.1016/J.MATDES.2023.111678](https://doi.org/10.1016/J.MATDES.2023.111678).
- 51. MENDELSON, M. I. Average Grain Size in Polycrystalline Ceramics. *Journal of the American Ceramic Society.* 1969, č. 106. ISSN 0002-7820. Dostupné také z: [https://](https://www.researchgate.net/publication/229635321_Average_Grain_Size_in_Polycrysalline_Ceramics) [www.researchgate.net/publication/229635321\\_Average\\_Grain\\_Size\\_in\\_](https://www.researchgate.net/publication/229635321_Average_Grain_Size_in_Polycrysalline_Ceramics) [Polycrysalline\\_Ceramics](https://www.researchgate.net/publication/229635321_Average_Grain_Size_in_Polycrysalline_Ceramics).
- 52. ASTM, E112-13. *Standard Test Methods for Determining Average Grain Size*. ASTM International, 2021. Dostupné také z: <https://www.astm.org/standards/e112>.

<span id="page-58-0"></span>53. JÄGER, A.; HABR, S.; TESAŘ, K. Twinning-detwinning assisted reversible plasticity in thin magnesium wires prepared by one-step direct extrusion. *Materials* & *Design*. 2016, č. 110, s. 895–902. ISSN 0264-1275. Dostupné z doi: [10.1016/J.MATDES.2016.08.016](https://doi.org/10.1016/J.MATDES.2016.08.016).